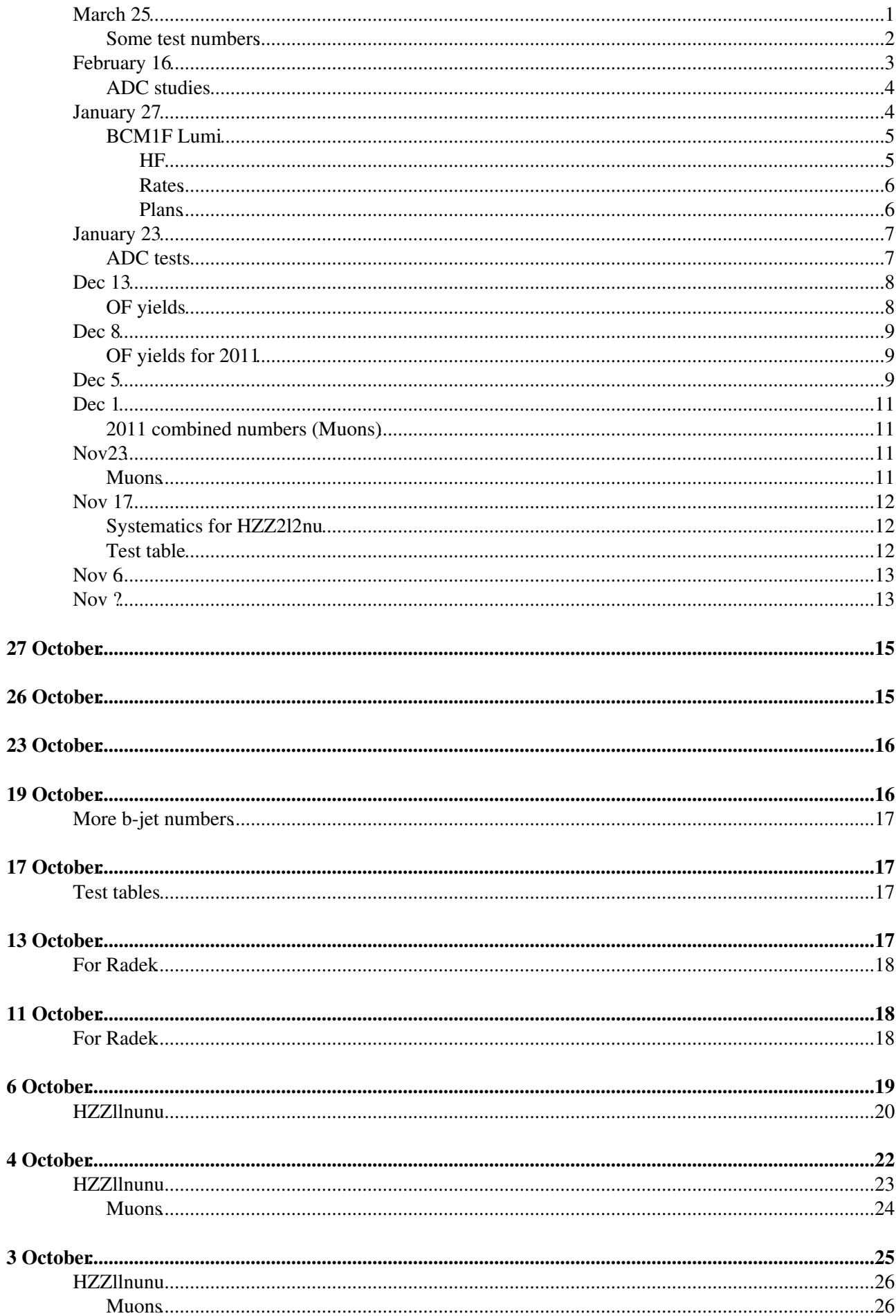

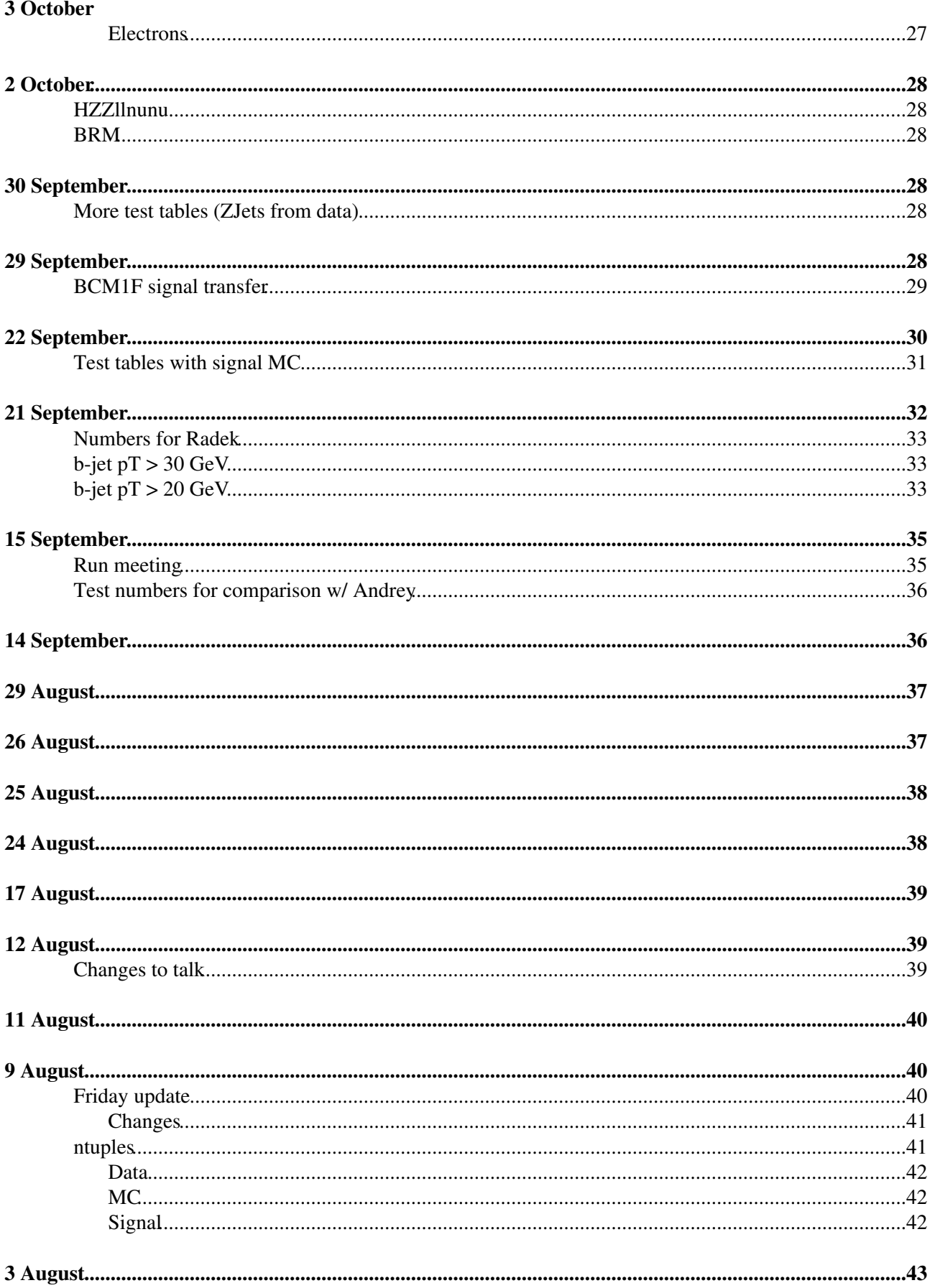

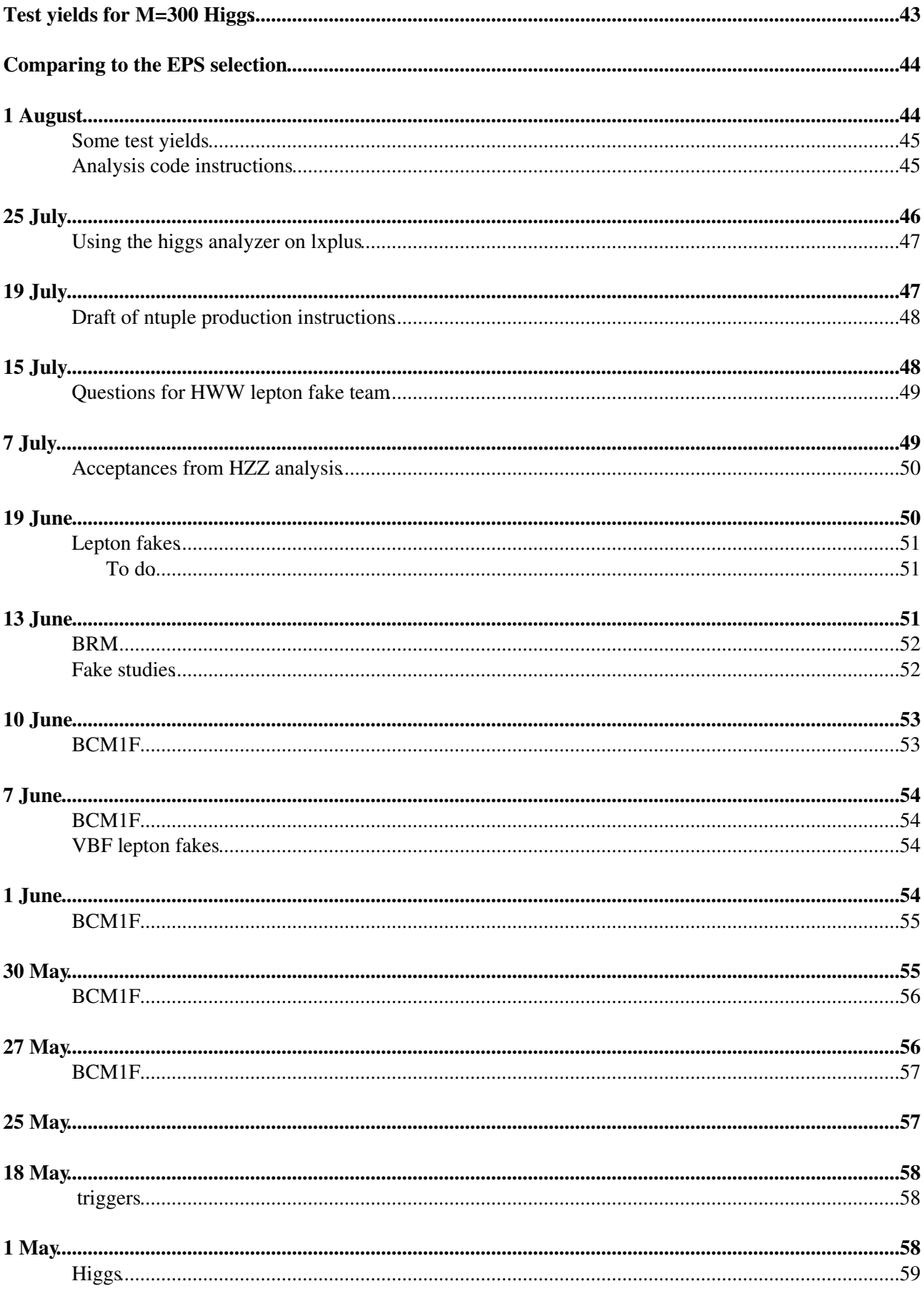

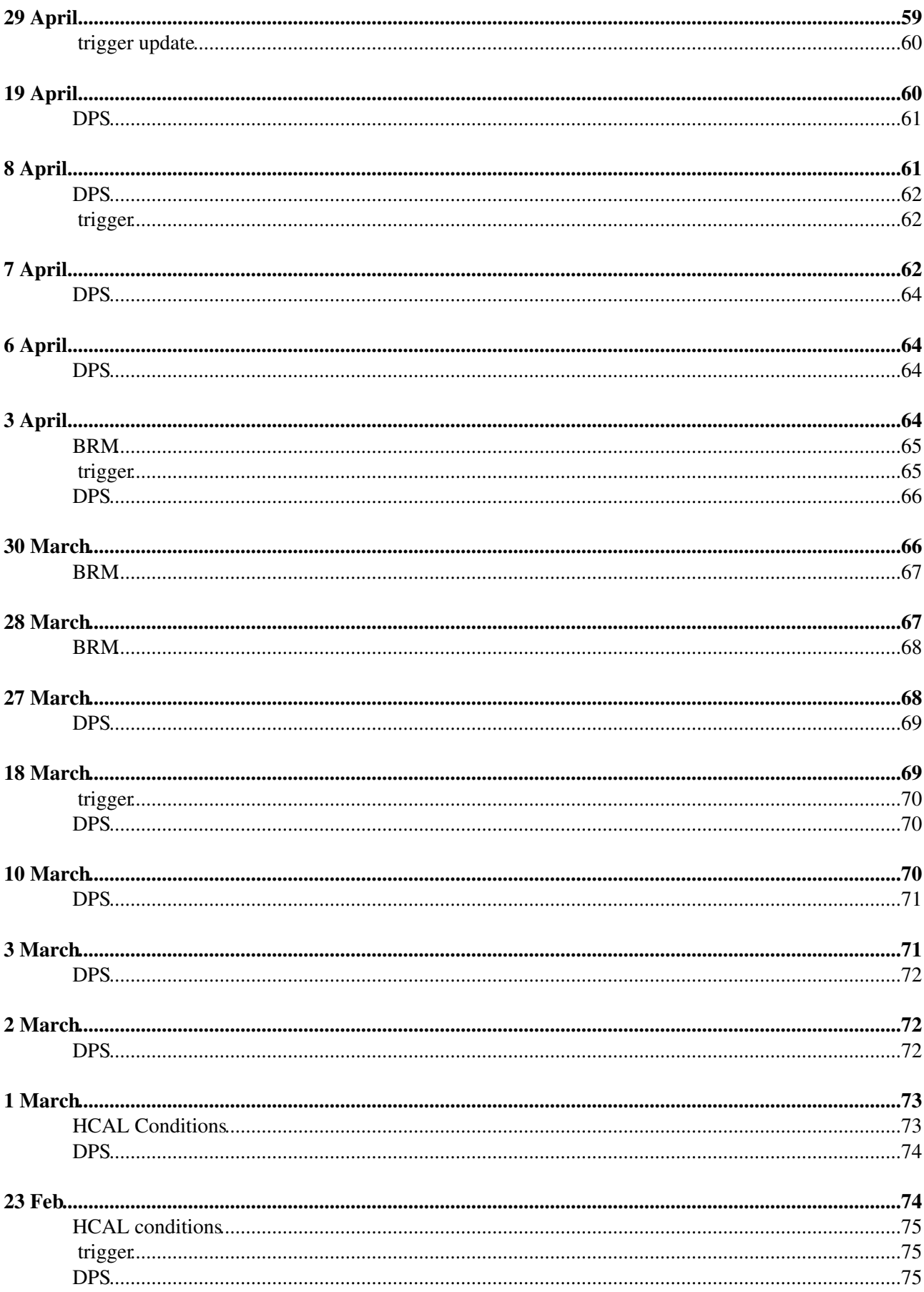

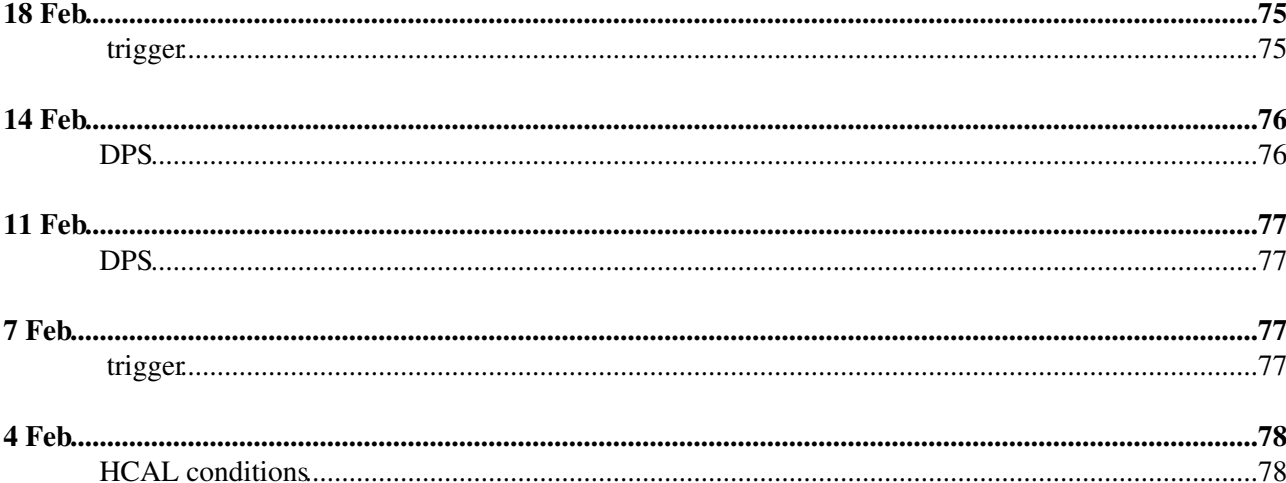

#### 3 Feb

trigger<br>DPS

#### 1 Feb

trigger

#### $27$  Jan

**DPS** trigger

#### **25 Jan**

trigger

#### $20$  Jan

**DPS** 

#### $17$  Jan

trigger **VBF MPI BRM** 

#### $12$  Jan

trigger

#### $10$  Jan

**VBF** trigger Conditions

#### **09 Jan**

Tau trigger

<span id="page-5-0"></span>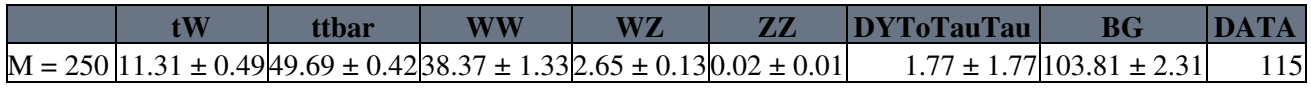

<span id="page-6-0"></span>Does this even make any sense,

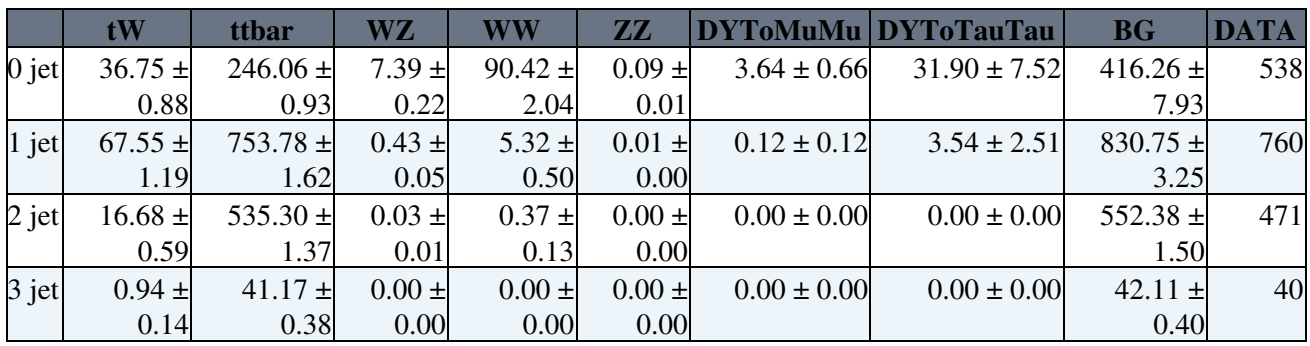

<span id="page-7-0"></span>Made some new ntuples [\(details\)](https://twiki.cern.ch/twiki/bin/view/Main/NuTupleStorage#21_October) and [new Higgs numbers.](https://twiki.cern.ch/twiki/bin/view/CMS/HZZ2l2nuYieldsNate#October_24) I uncovered a change in the name of the double electron analysis

### <span id="page-8-1"></span><span id="page-8-0"></span>**More b-jet numbers**

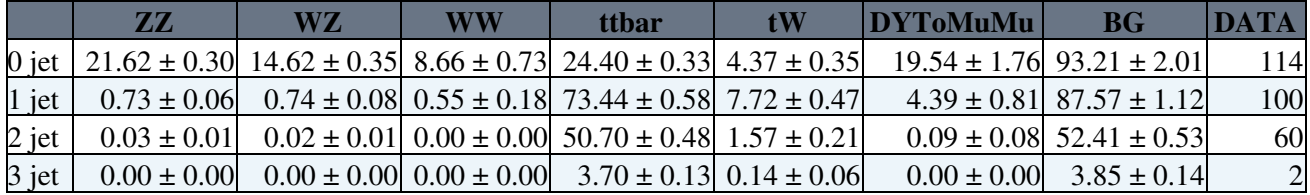

#### <span id="page-9-1"></span><span id="page-9-0"></span>**Test tables**

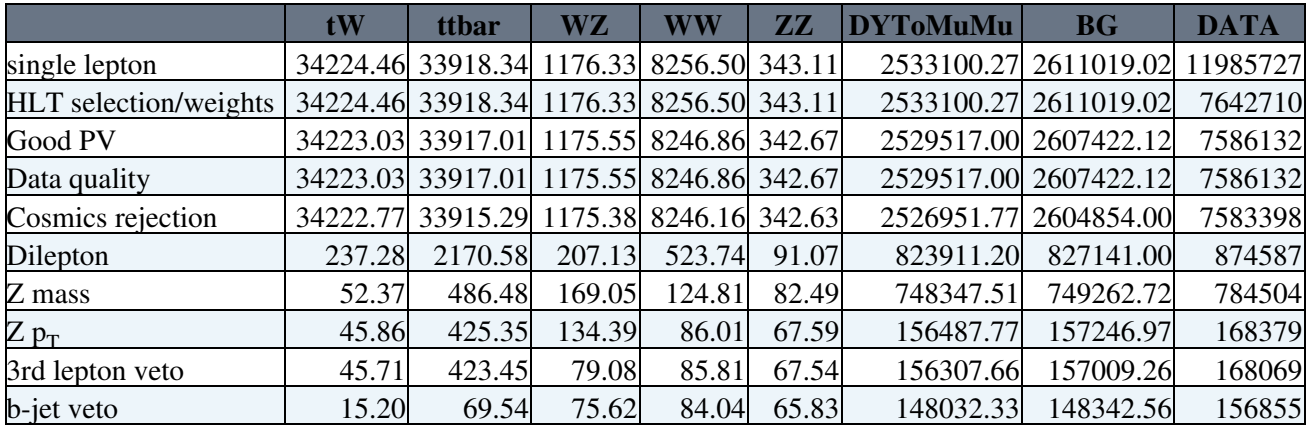

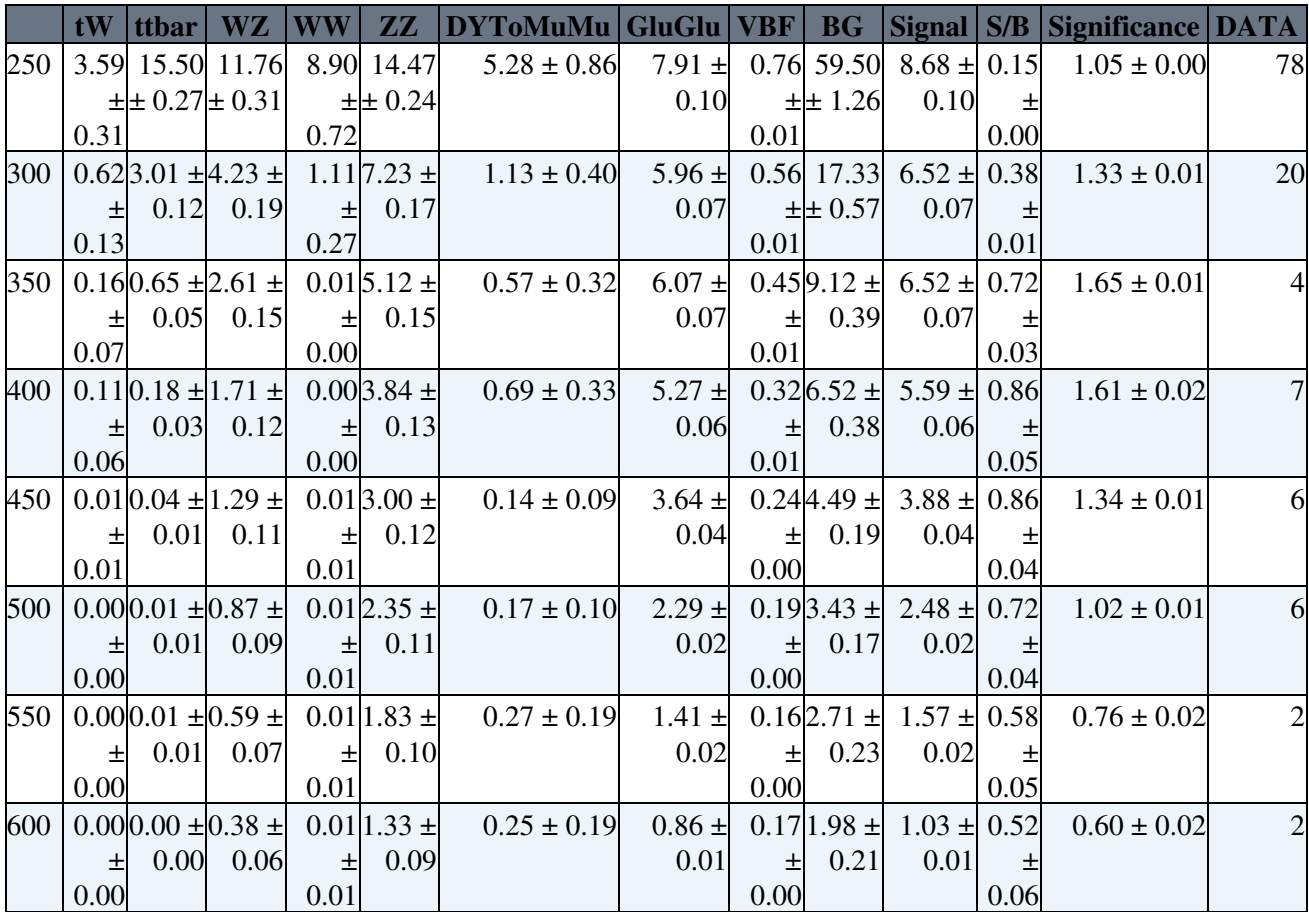

#### <span id="page-10-1"></span><span id="page-10-0"></span>**For Radek**

#### • Muons

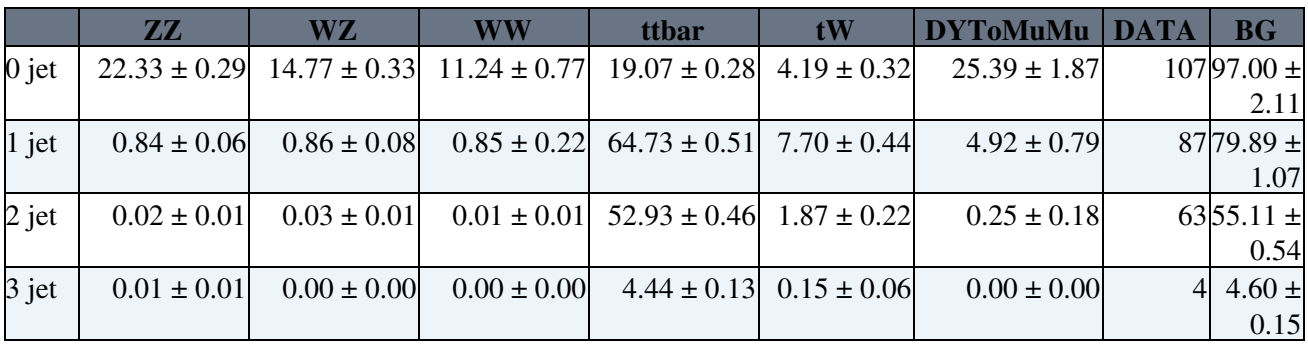

#### • Electrons

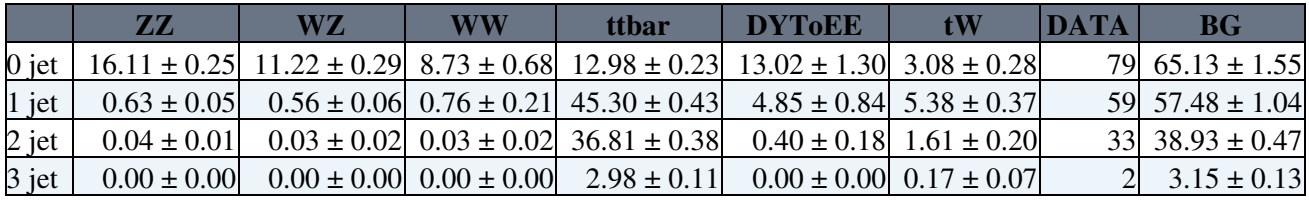

#### <span id="page-11-1"></span><span id="page-11-0"></span>**For Radek**

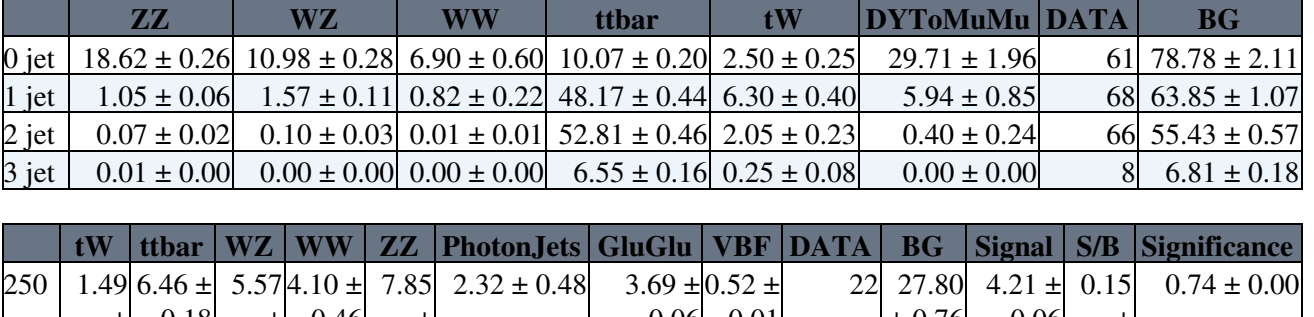

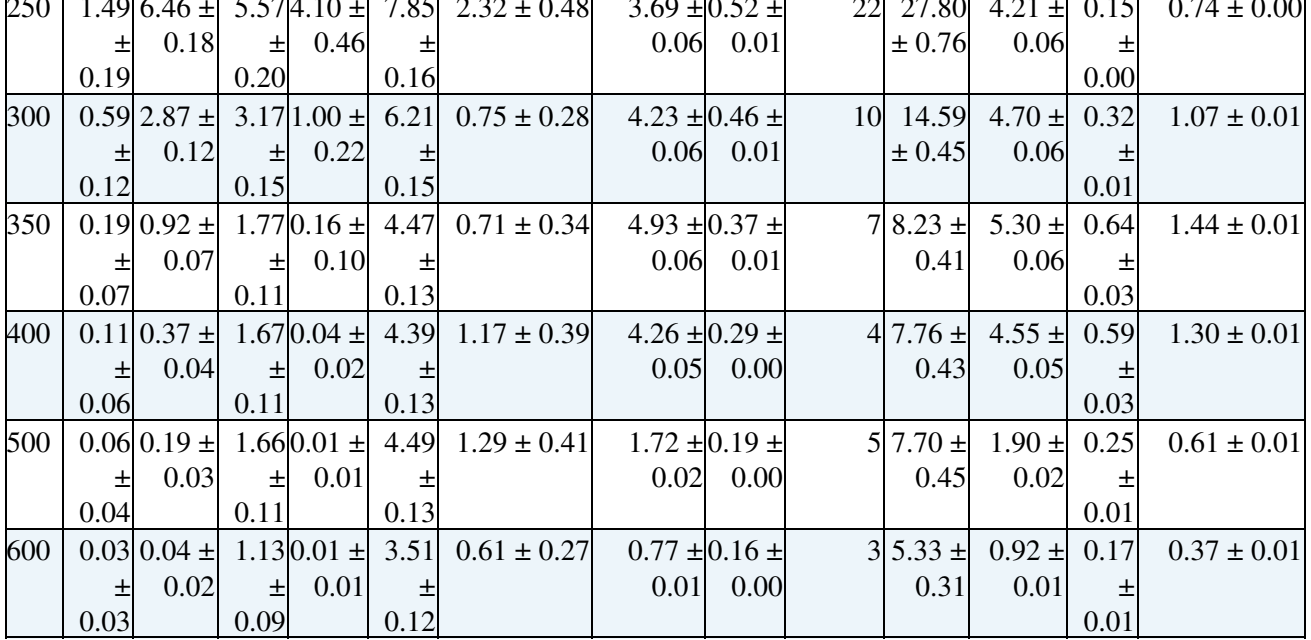

#### <span id="page-12-1"></span><span id="page-12-0"></span>**HZZllnunu**

- Include Radek's numbers into table.
- Add signal (gg plus VBF) over BG and significance to table.
- Redo yields with Andrey's MET cut for masses 250-300.
- test table:

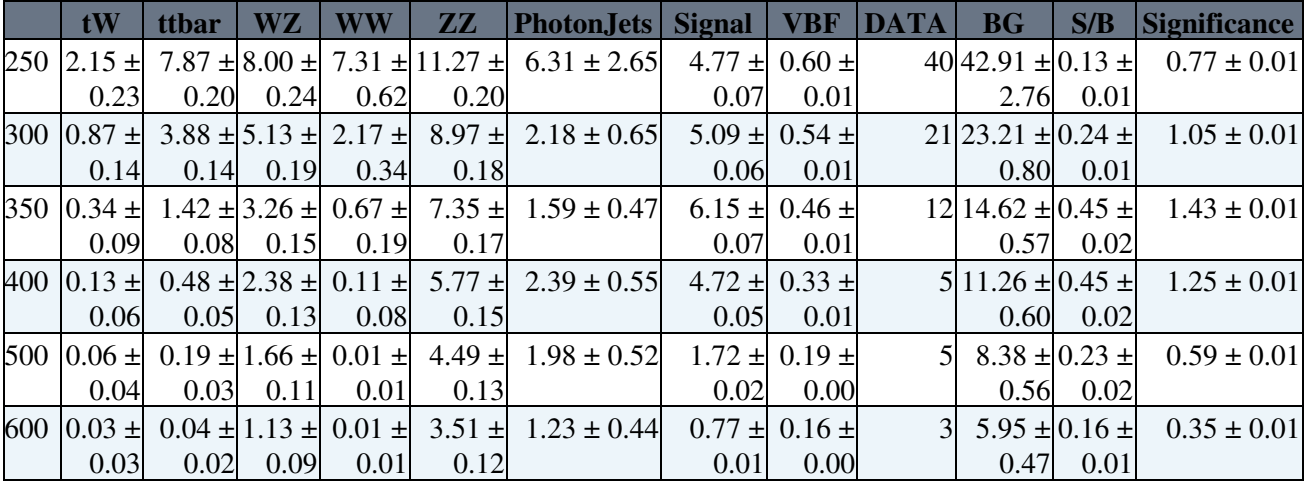

#### <span id="page-13-1"></span><span id="page-13-0"></span>**HZZllnunu**

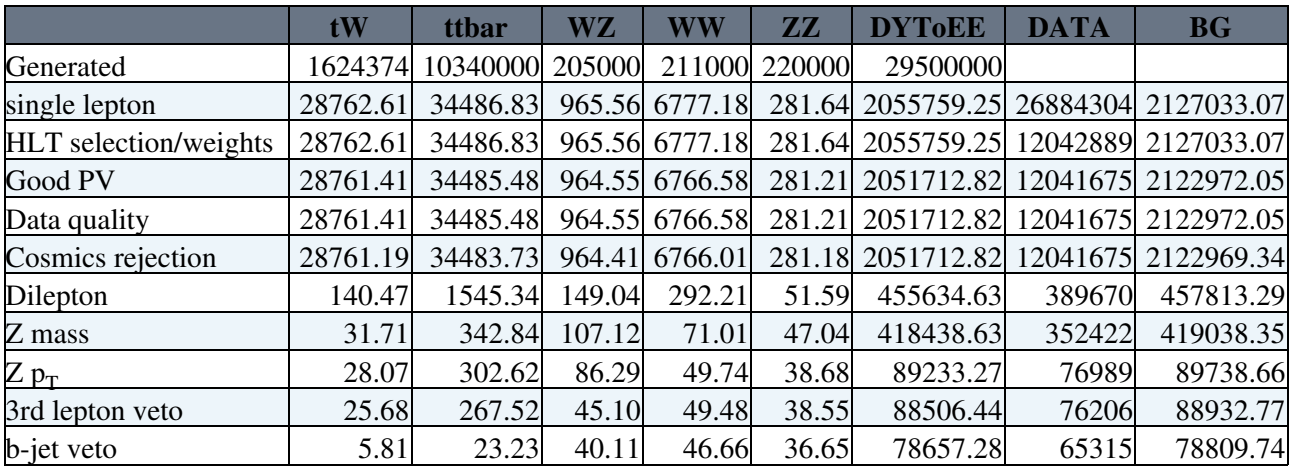

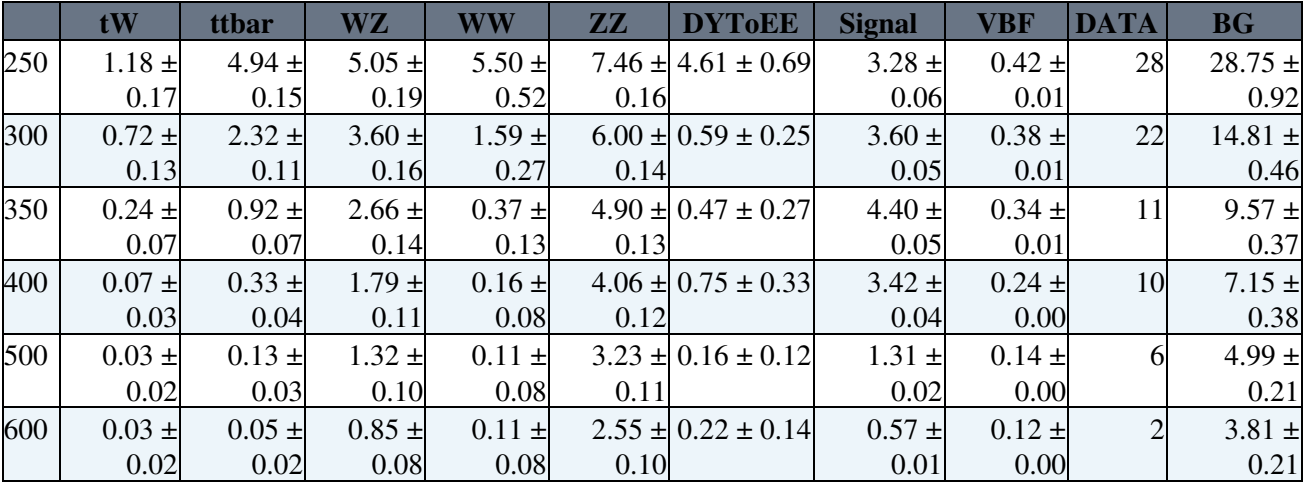

#### <span id="page-13-2"></span>**Muons**

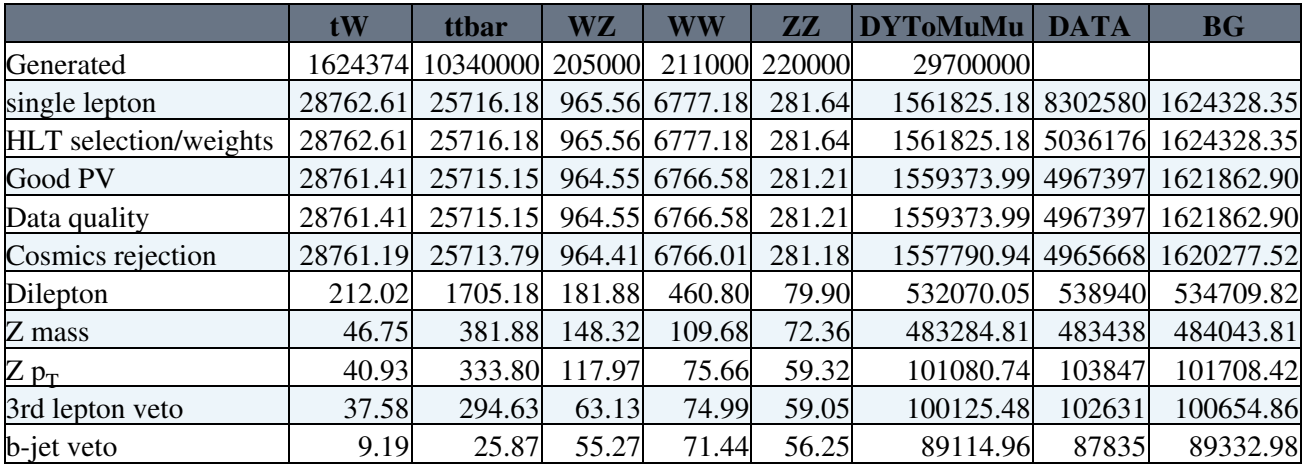

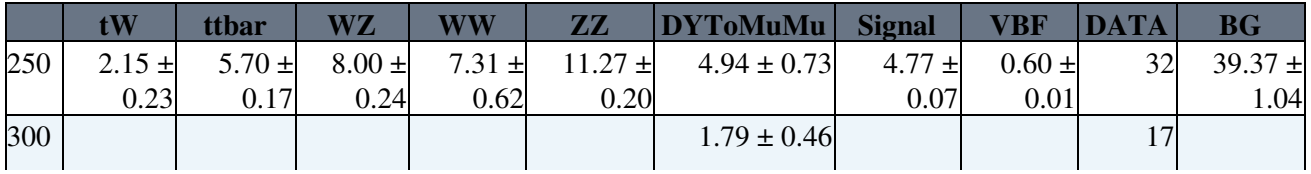

DailyLog2011 < Main < TWiki

|     | tW         | ttbar      | WZ         | WW         | <b>ZZ</b>  | <b>DYToMuMu</b> | <b>Signal</b> | VBF        | <b>DATA</b> | <b>BG</b>   |
|-----|------------|------------|------------|------------|------------|-----------------|---------------|------------|-------------|-------------|
|     | $0.87 \pm$ | $2.74 \pm$ | $5.13 \pm$ | $2.17 \pm$ | $8.97 \pm$ |                 | $5.09 \pm$    | $0.54 \pm$ |             | $21.68 \pm$ |
|     | 0.14       | 0.11       | 0.19       | 0.34       | 0.18       |                 | 0.06          | 0.01       |             | 0.66        |
| 350 | $0.34 \pm$ | $0.97 \pm$ | $3.26 \pm$ | $0.67 \pm$ | $7.35 \pm$ | $1.48 \pm 0.47$ | $6.15 \pm$    | $0.46 \pm$ |             | $14.06 \pm$ |
|     | 0.09       | 0.07       | 0.15       | 0.19       | 0.17       |                 | 0.07          | 0.01       |             | 0.57        |
| 400 | $0.13 \pm$ | $0.32 \pm$ | $2.38 \pm$ | $0.11 \pm$ | $5.77 \pm$ | $2.19 \pm 0.54$ | $4.72 \pm$    | $0.33 \pm$ |             | $10.91 \pm$ |
|     | 0.06       | 0.04       | 0.13       | 0.08       | 0.15       |                 | 0.05          | 0.01       |             | 0.59        |
| 500 | $0.06 \pm$ | $0.12 \pm$ | $1.66 \pm$ | $0.01 \pm$ | $4.49 \pm$ | $1.22 \pm 0.39$ | $1.72 \pm$    | $0.19 \pm$ |             | $7.56 \pm$  |
|     | 0.04       | 0.02       | 0.11       | 0.01       | 0.13       |                 | 0.02          | 0.00       |             | 0.43        |
| 600 | $0.03 \pm$ | $0.03 \pm$ | $1.13 \pm$ | $0.01 \pm$ | $3.51 \pm$ | $0.56 \pm 0.26$ | $0.77 \pm$    | $0.16 \pm$ |             | $5.27 \pm$  |
|     | 0.03       | 0.01       | 0.09       | 0.01       | 0.12       |                 | 0.01          | 0.00       |             | 0.30        |

### <span id="page-15-1"></span><span id="page-15-0"></span>**HZZllnunu**

Need to put together numbers for tomorrow. I'm going to need:

- Include efficiencies for triggers (with -pparametrization) and lepton reconstruction.
- Calculate VBF signal cross-sections. Also, include samples in analysis.
- Send Radek the input for his ttbar estimation, e.g., b-jet multiplicity with MET > 70 [GeV.](https://twiki.cern.ch/twiki/bin/view/Main/GeV)

#### <span id="page-15-2"></span>**Muons**

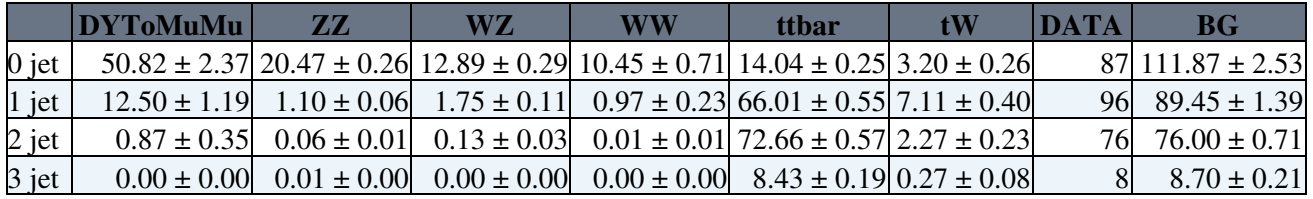

#### <span id="page-15-3"></span>**Electrons**

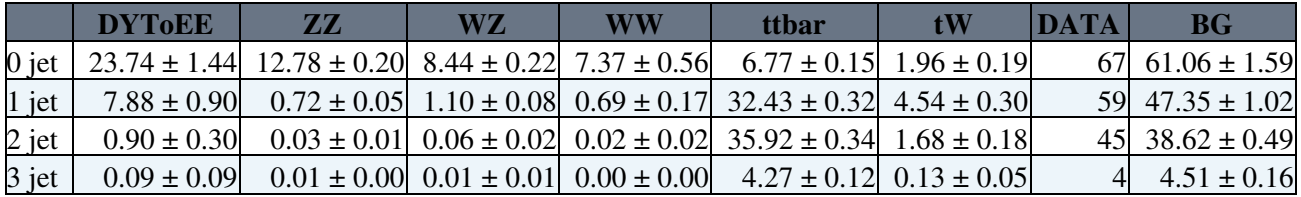

### <span id="page-16-1"></span><span id="page-16-0"></span>**HZZllnunu**

Need to put together numbers for tomorrow. I'm going to need:

- both electrons and muons with the Z+jets background from the photon data
- The ttbar sample should be rescaled so the the b-jet multiplicity matches for the 2-jet bin.
- Include efficiencies for triggers (with -pparametrization) and lepton reconstruction.
- Update selection information on twiki and submit revisions of the code for Anton.

#### <span id="page-16-2"></span>**BRM**

Look at some recent TDC data, and fit (linear?) the albedo before some non-colliding bunches.

#### <span id="page-17-1"></span><span id="page-17-0"></span>**More test tables (ZJets from data)**

#### • **[Some plots](http://home.fnal.gov/~naodell/higgs/2011/September/30/muons/)**

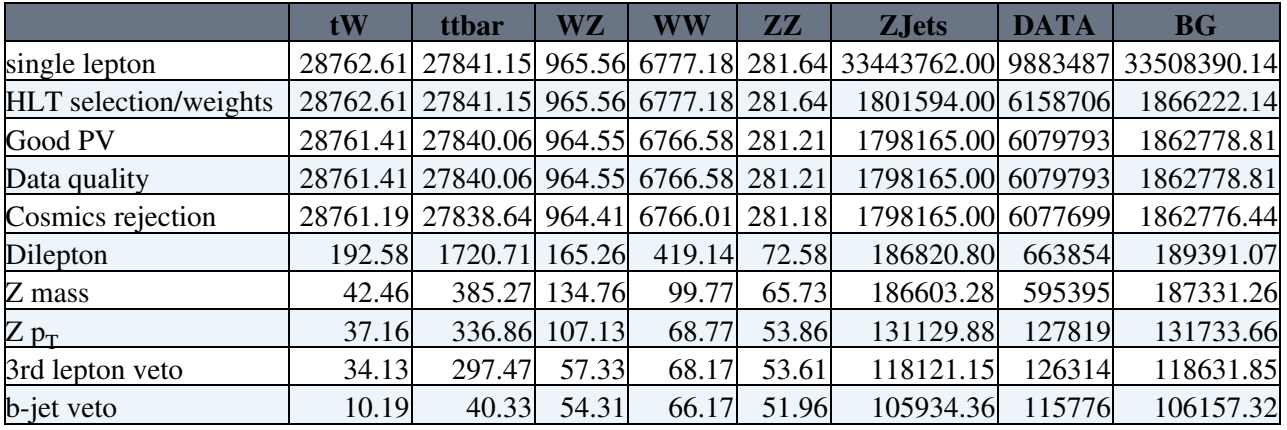

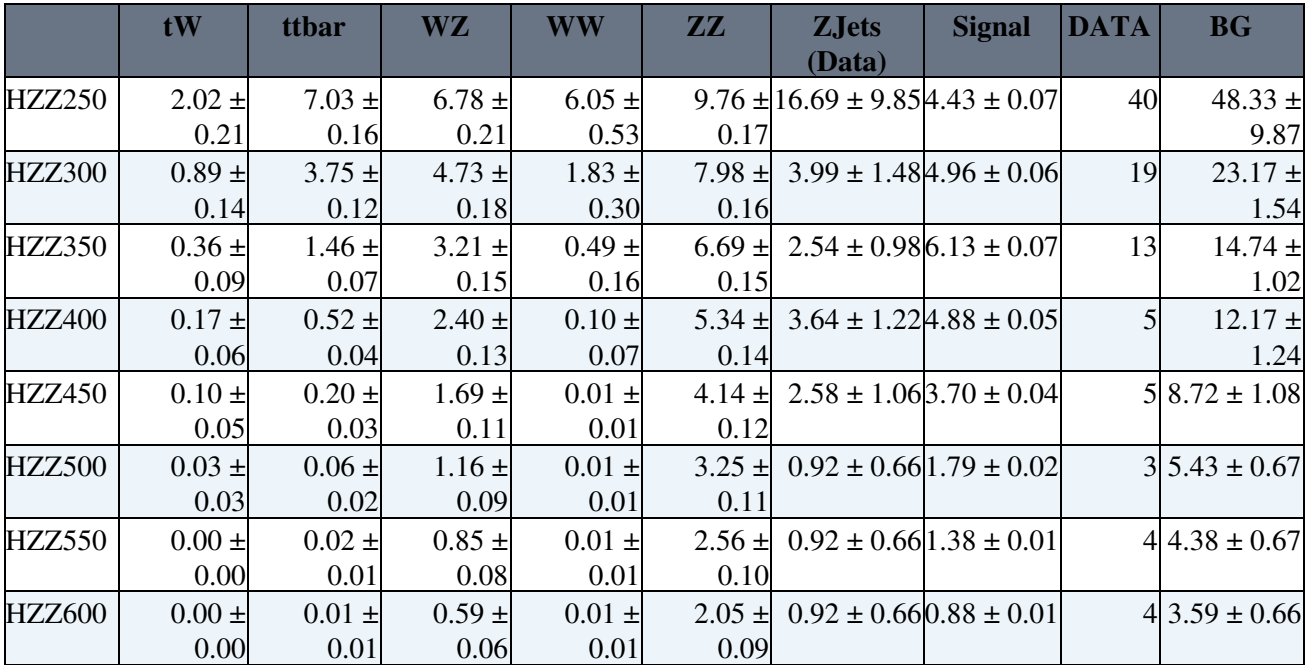

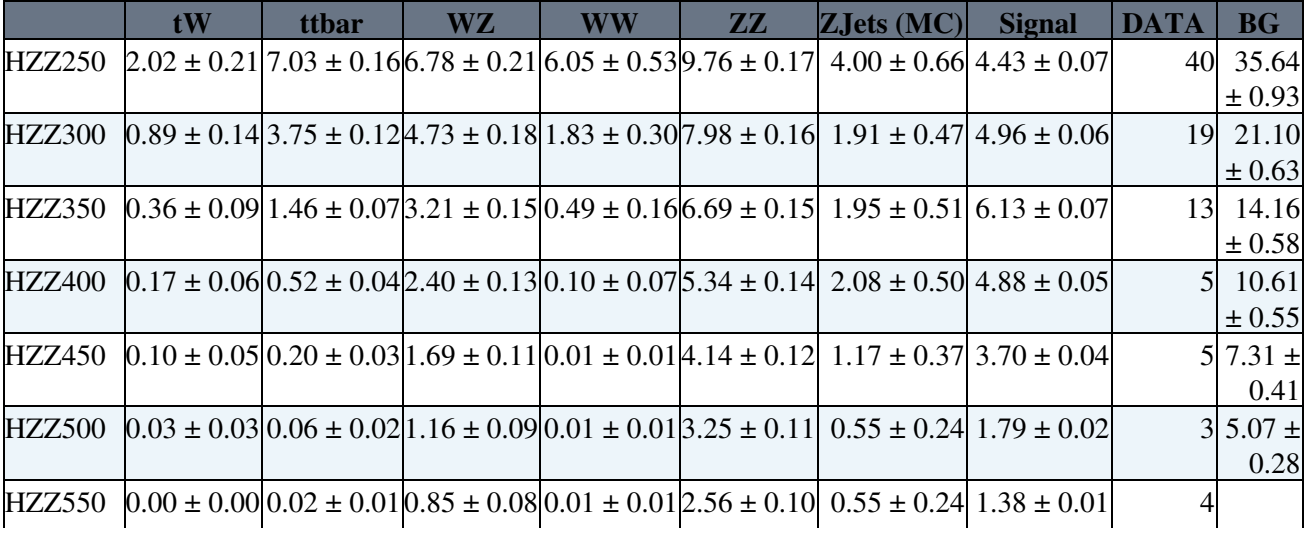

DailyLog2011 < Main < TWiki

|        | tW | ttbar | WZ | WW | 77 | ZJets(MC)                                                                                                    | <b>Signal</b> | <b>DATA</b> | <b>BG</b>    |
|--------|----|-------|----|----|----|----------------------------------------------------------------------------------------------------|---------------|-------------|--------------|
|        |    |       |    |    |    |                                                                                                    |               |             | $4.01 \pm$   |
|        |    |       |    |    |    |                                                                                                    |               |             | 0.27         |
| HZZ600 |    |       |    |    |    | $[0.00 \pm 0.00]$ 0.01 $\pm 0.01]$ 0.59 $\pm 0.06$ 0.01 $\pm 0.01$ 2.05 $\pm 0.09$ 0.28 $\pm 0.16$ 0.88 $\pm 0.01$ |               |             | $4 2.94 \pm$ |
|        |    |       |    |    |    |                                                                                                    |               |             | 0.20         |

#### <span id="page-19-1"></span><span id="page-19-0"></span>**[BCM1F](https://twiki.cern.ch/twiki/bin/edit/Main/BCM1F?topicparent=Main.DailyLog2011;nowysiwyg=1) signal transfer**

Andrey and I tested the lines and determined the mapping for the ethernet connection between the [BCM1F](https://twiki.cern.ch/twiki/bin/edit/Main/BCM1F?topicparent=Main.DailyLog2011;nowysiwyg=1) rack and the gated rack. We found that one of the ports (second from the top) in the LVNIM send module has 2 faulty channels (5 and 6). Tomorrow I will check the third port. This will require that I remove the card and set the port to send mode if it is not already.

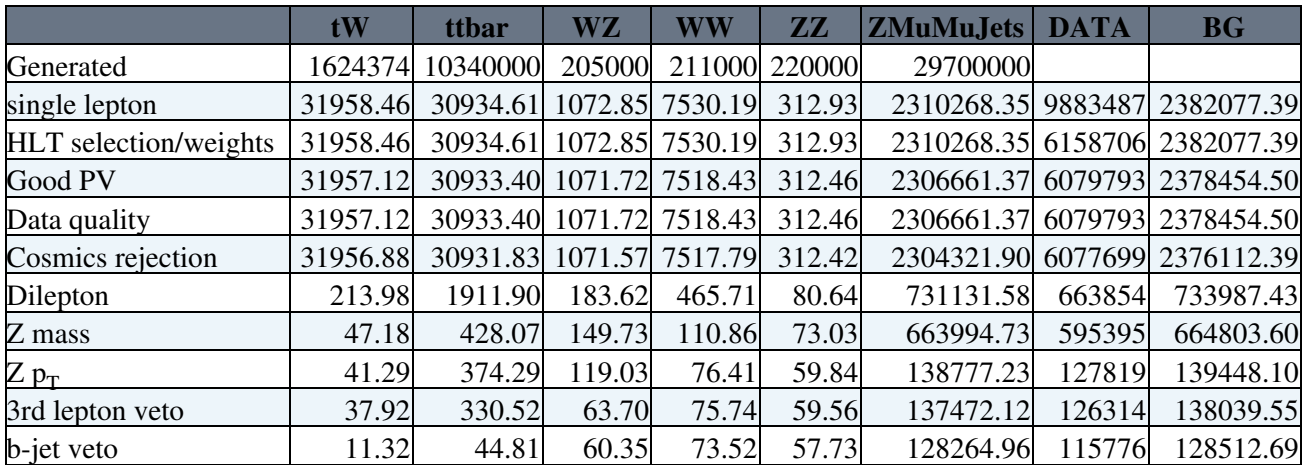

### <span id="page-20-1"></span><span id="page-20-0"></span>**Test tables with signal MC**

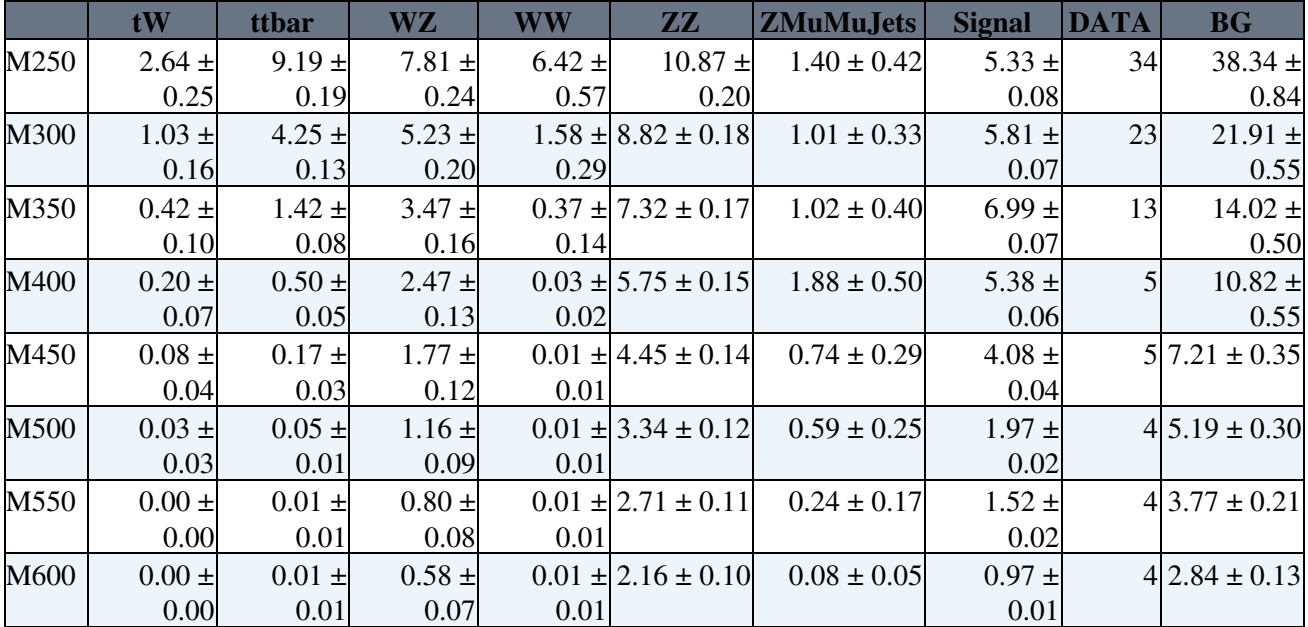

#### <span id="page-21-1"></span><span id="page-21-0"></span>**Numbers for Radek**

# <span id="page-21-2"></span>**b-jet p<sup>T</sup> > 30 [GeV](https://twiki.cern.ch/twiki/bin/view/Main/GeV)**

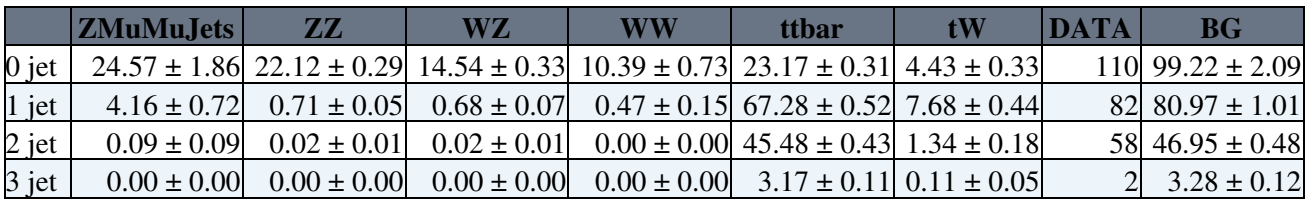

## <span id="page-21-3"></span>**b-jet p<sup>T</sup> > 20 [GeV](https://twiki.cern.ch/twiki/bin/view/Main/GeV)**

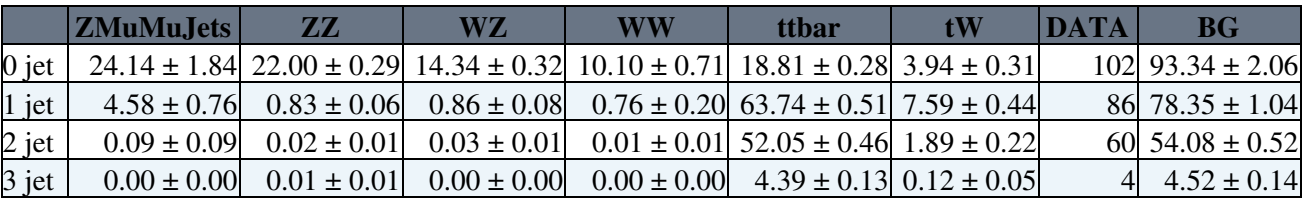

### <span id="page-22-1"></span><span id="page-22-0"></span>**Run meeting**

• Implemented albedo corrections for BKGD 2.

#### <span id="page-22-2"></span>**Test numbers for comparison w/ Andrey**

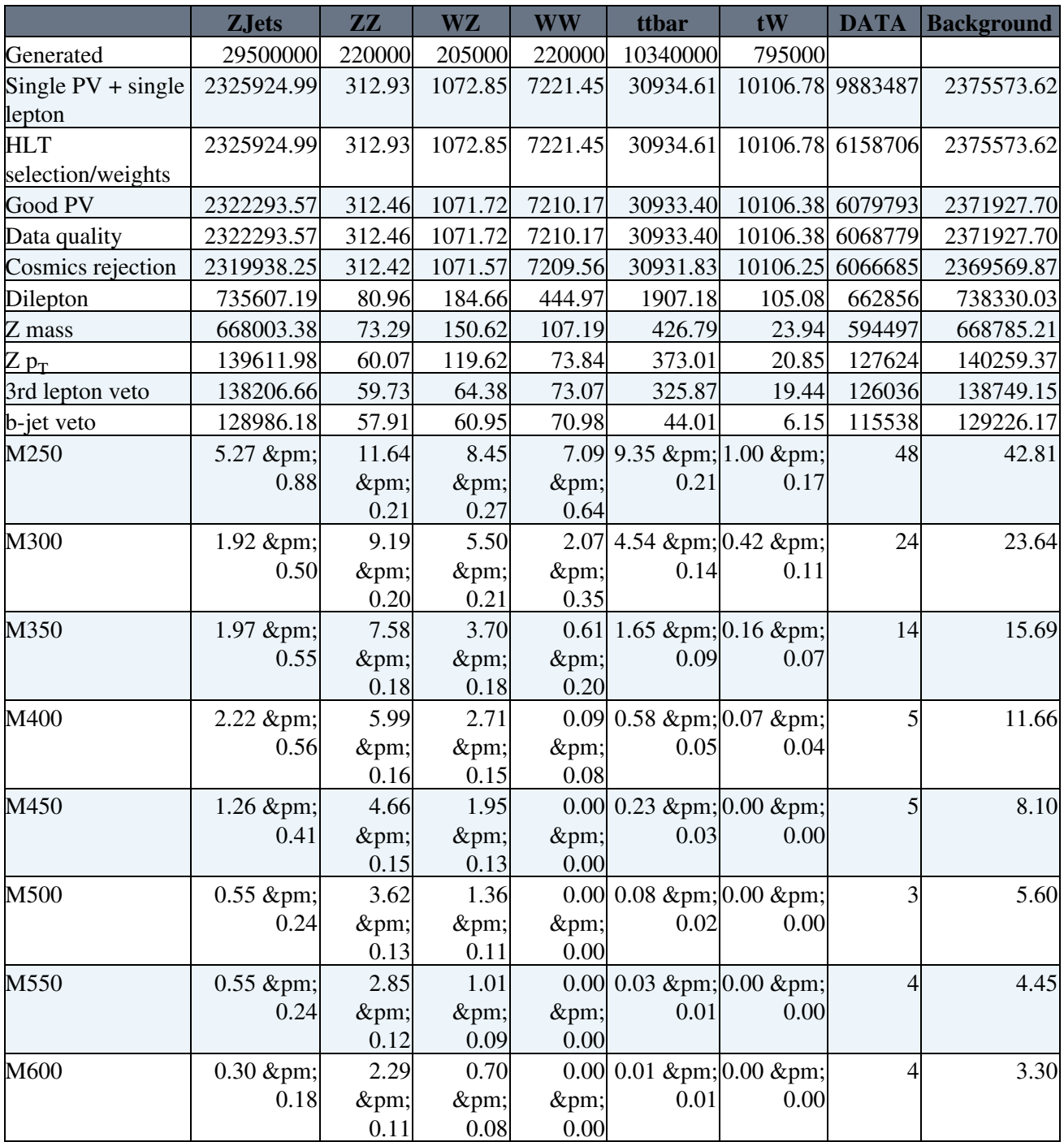

<span id="page-23-0"></span>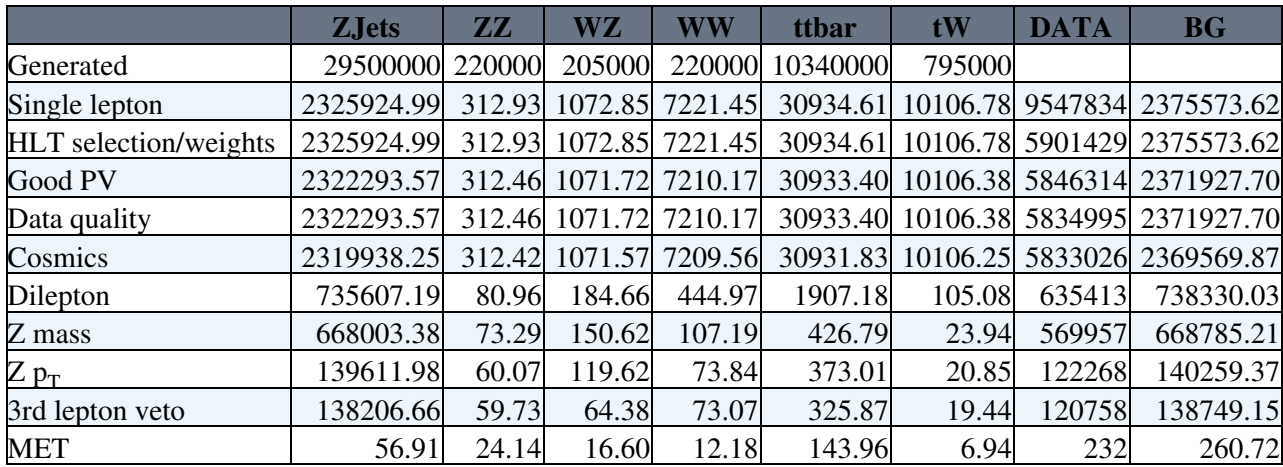

• Preselection + MET > 70 - b-jet veto

• With mass cuts

<span id="page-24-0"></span>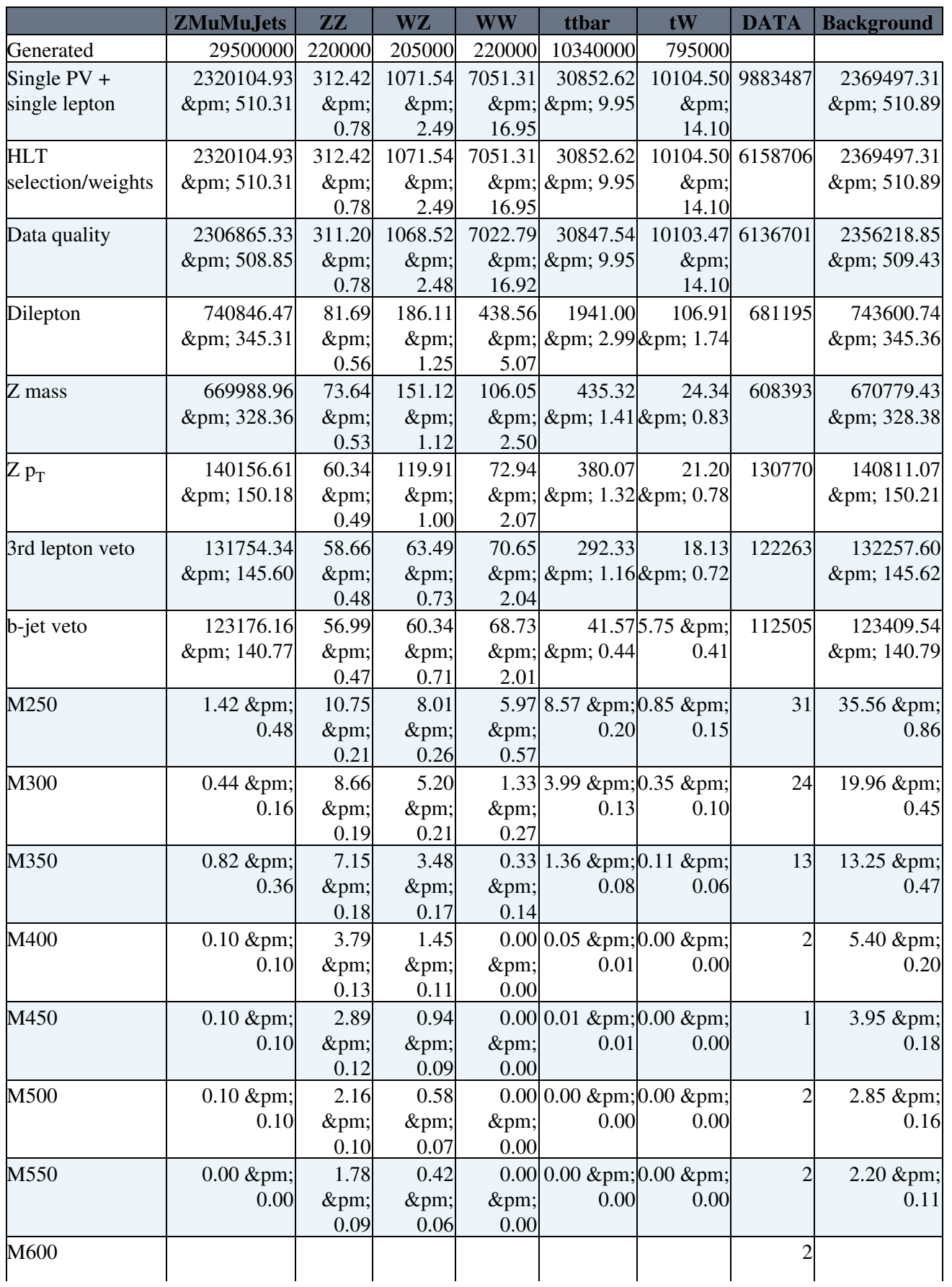

DailyLog2011 < Main < TWiki

| ZMuMuJets               | $\overline{\mathbf{Z}}\overline{\mathbf{Z}}$ | WZ   | WW       | ttbar                                        | tW   | <b>DATA</b> | <b>Background</b> |
|-------------------------|----------------------------------------------|------|----------|----------------------------------------------|------|-------------|-------------------|
| $0.00 \; \& \text{pm};$ | .41                                          | 0.28 |          | $0.00 0.00 \& \text{pm}; 0.00 \& \text{pm};$ |      |             | 1.68 ±            |
| 0.00                    | ±                                            | $\±$ | $\&$ pm; | 0.00                                         | 0.00 |             | 0.10              |
|                         | 0.08                                         | 0.05 | 0.00     |                                              |      |             |                   |

• preselction numbers

<span id="page-26-0"></span>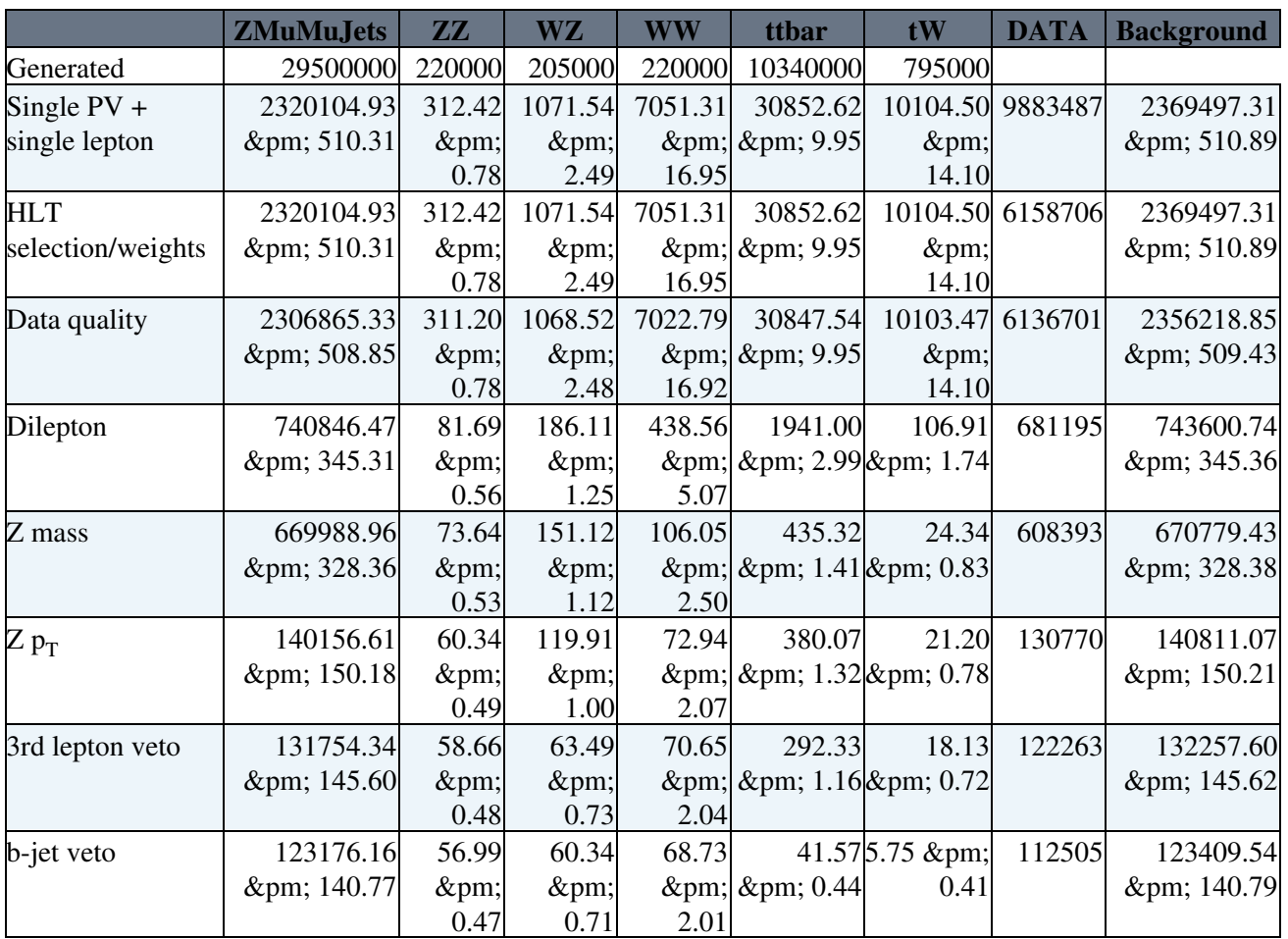

• Multiplicity for b-jets for M300 higgs

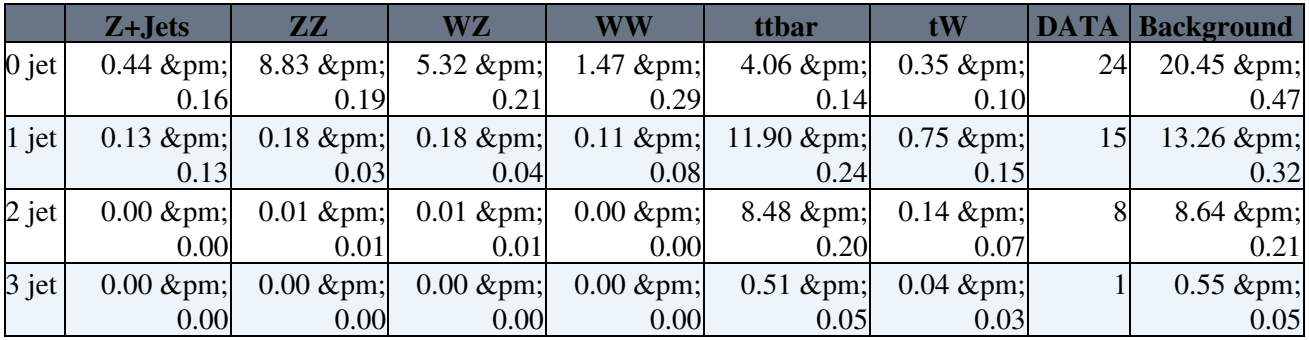

<span id="page-27-0"></span>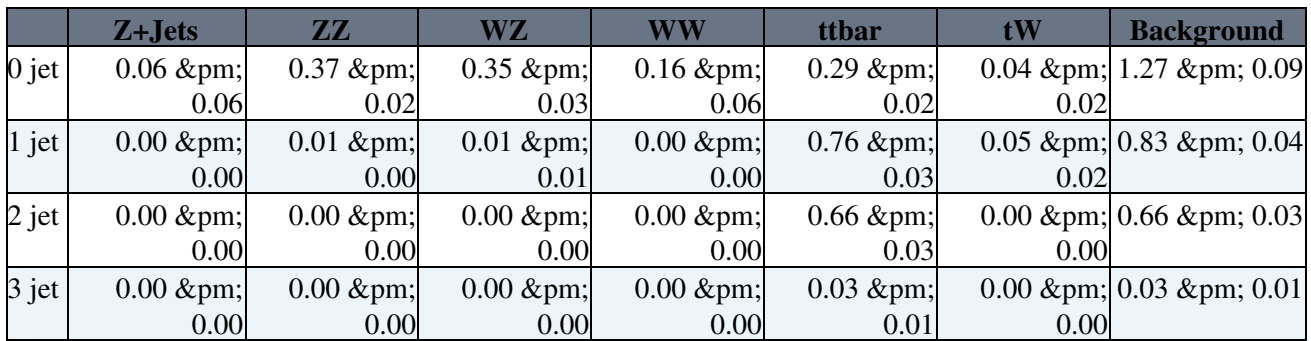

<span id="page-28-0"></span>Just a test...

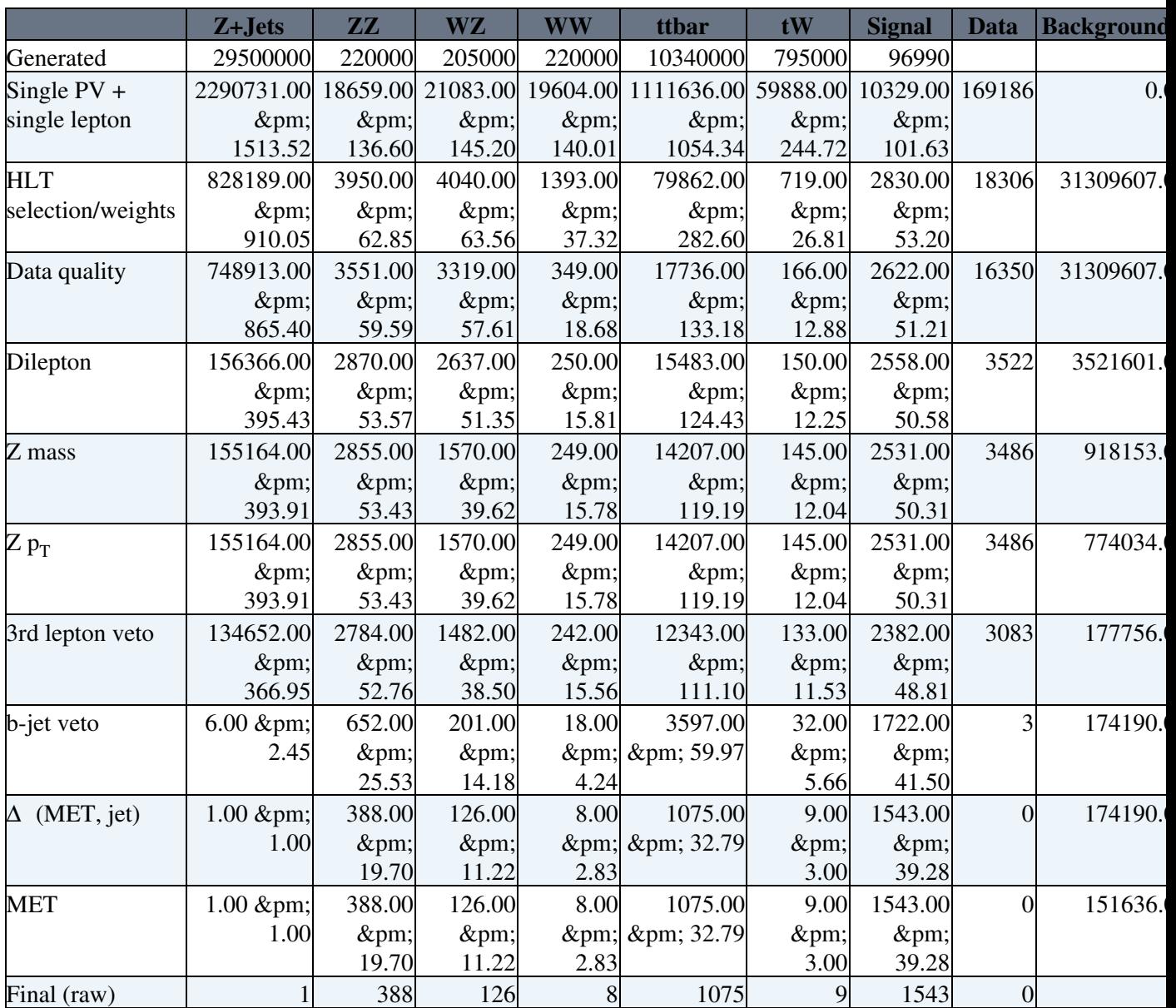

<span id="page-29-0"></span>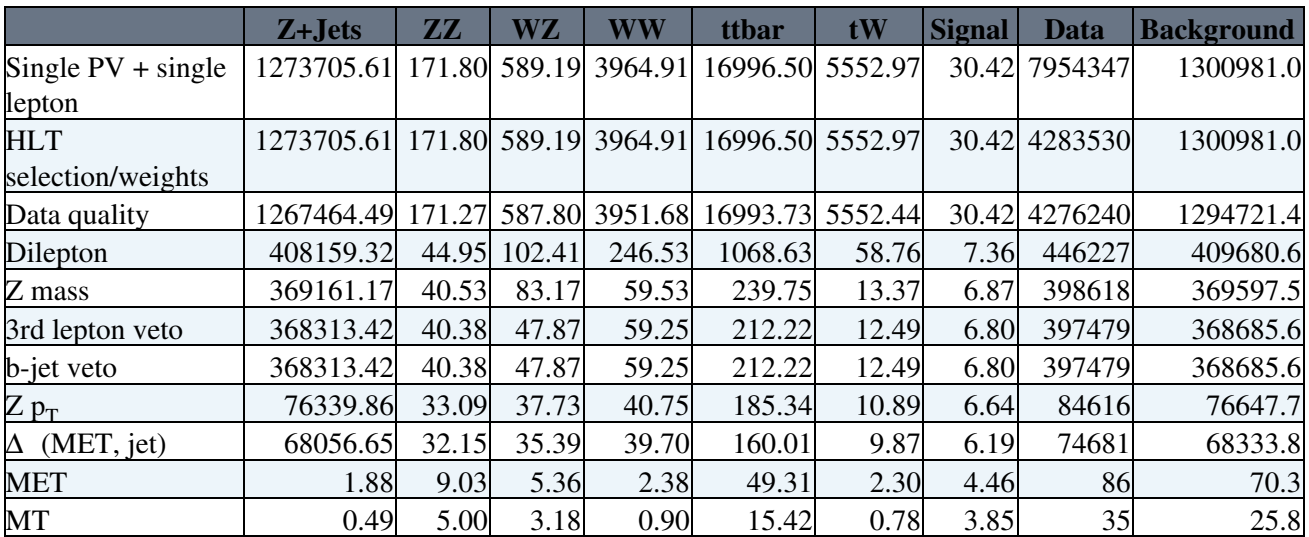

#### <span id="page-30-1"></span><span id="page-30-0"></span>**Changes to talk**

- Underline name in title page (DONE)
- only my name in footer (uh...pretty much)
- specify which cuts are affected by our changes selection slides (uh...pretty much)
- add jet-vertex association for b-jets (uh...)
- remove unchanged parameters from 3rd lepton veto slide (DONE)
- include slide before PU with changes to yields for each change; add S/B (DONE)
- add muon isolation slide; point is, too sensitive to PU. (DONE)
- add nJet < 2 cut for final cut (uh...)

<span id="page-31-0"></span>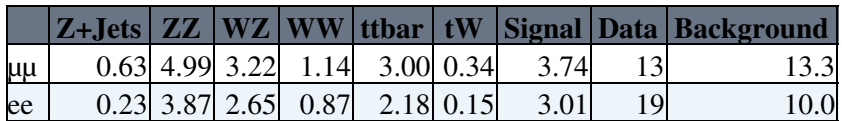

<span id="page-32-0"></span>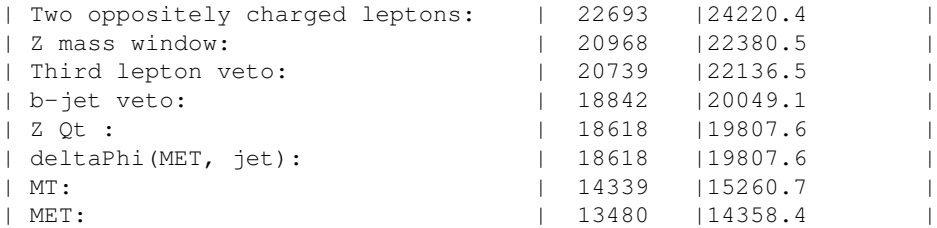

#### <span id="page-32-1"></span>**Friday update**

• reproduce EPS results with 300 [GeV](https://twiki.cern.ch/twiki/bin/view/Main/GeV) Higgs

#### <span id="page-32-2"></span>**Changes**

- lower threshold on b-jets
- tighter third lepton vetor
- jet-vertex association
- change to muon isolation
- electron endcap H/E
- MET corrections for PU

#### <span id="page-32-3"></span>**ntuples**

For next ntuple production...

#### <span id="page-32-4"></span>**Data**

For each dataset there are three periods: May 10th rereco, prompt v4, and the Aug 5th rereco. We may also include prompt v6.

- [DoubleMu](https://twiki.cern.ch/twiki/bin/edit/Main/DoubleMu?topicparent=Main.DailyLog2011;nowysiwyg=1) (\*)
- [DoubleElectron](https://twiki.cern.ch/twiki/bin/edit/Main/DoubleElectron?topicparent=Main.DailyLog2011;nowysiwyg=1) (\*)
- [MuEG](https://twiki.cern.ch/twiki/bin/edit/Main/MuEG?topicparent=Main.DailyLog2011;nowysiwyg=1)
- Photon

#### <span id="page-32-5"></span>**MC**

- [DYtoMuMu](https://twiki.cern.ch/twiki/bin/edit/Main/DYtoMuMu?topicparent=Main.DailyLog2011;nowysiwyg=1) (\*)
- $\bullet$  [DYtoEE](https://twiki.cern.ch/twiki/bin/edit/Main/DYtoEE?topicparent=Main.DailyLog2011;nowysiwyg=1)  $(*)$
- [DYtoTauTau](https://twiki.cern.ch/twiki/bin/edit/Main/DYtoTauTau?topicparent=Main.DailyLog2011;nowysiwyg=1)
- [TTTo2L2Nu](https://twiki.cern.ch/twiki/bin/edit/Main/TTTo2L2Nu?topicparent=Main.DailyLog2011;nowysiwyg=1) (\*)
- $\bullet$  tW
- ZZ (to anything or just 2L2Nu?) (\*)
- $\bullet$  WW  $(*)$
- $\bullet$  WZ  $(*)$
- W+Jets

#### <span id="page-33-0"></span>**Signal**

For the signal we have 3 types of samples (ZZ\*, VBFZZ, and WW) and 8 mass bins (140\*, 200\*, 250, 300\*, 350, 400\*, 450, 500, 550, 600). These need to be run over the grid.

# <span id="page-35-0"></span>**Test yields for M=300 Higgs**

#### MUONS

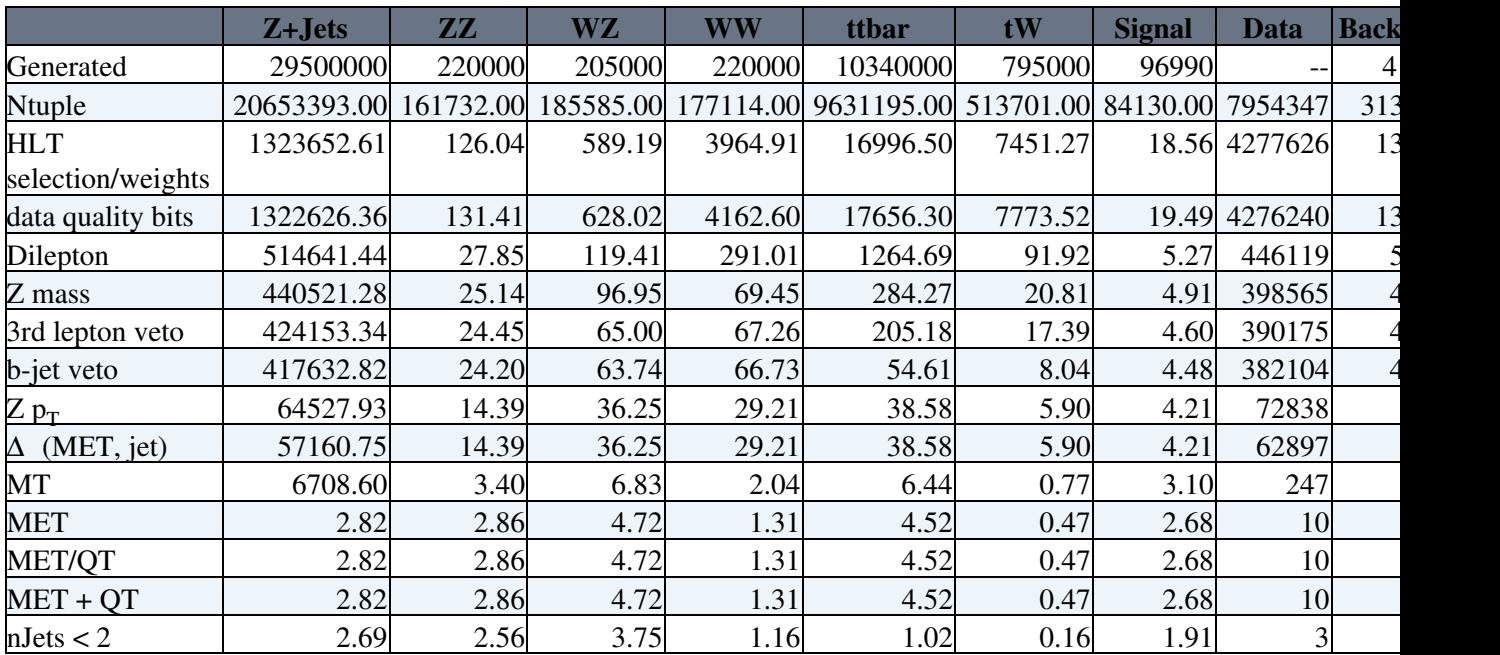
# **Comparing to the EPS selection**

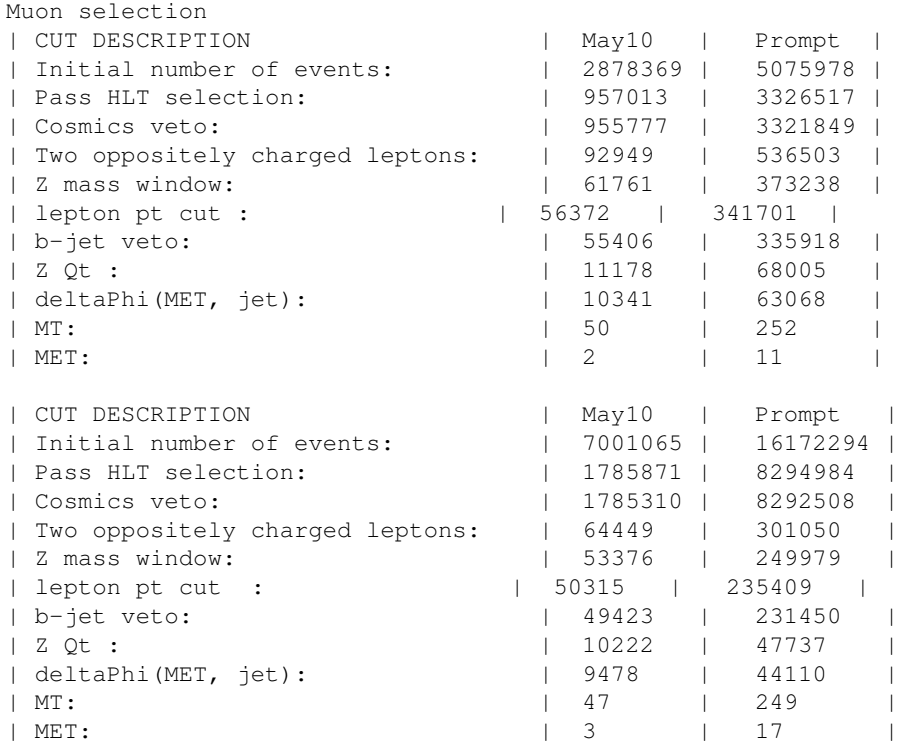

# **1 August**

### **Some test yields**

Trying to recreate the results for the 300 [GeV](https://twiki.cern.ch/twiki/bin/view/Main/GeV) Higgs.

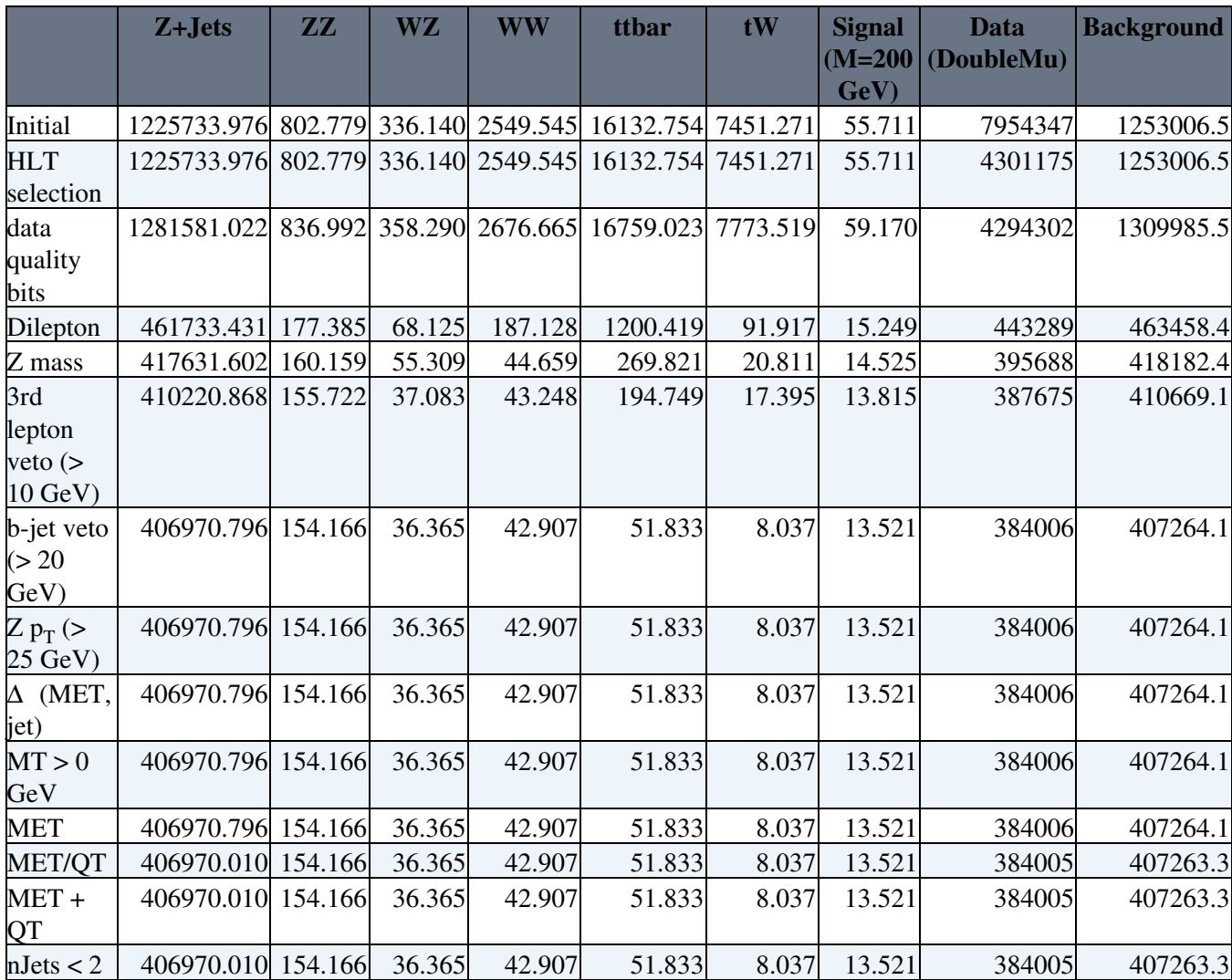

#### **Analysis code instructions**

To run the analysis code check out the code along with the necessary libraries,

```
cvs co UserCode/NatesAnalyzer
cd UserCode/NatesAnalyzer/HiggsAnalyzer
```
In this directory are several scripts which, depending on how you run, perform different functions. The core of the package is the higgsAnalyzer.C and higgsAnalyzer.h. Various parameters can be specified (trigger selection, lepton selection, analysis cuts, etc.) at the top of higgsAnalyzer.C. The two main selection choices are "electron" and "muon" (there are photon selections under development).

Now you need to specify a dataset to run over. If you are running on lpc, it should run out of the box; otherwise, you must specify the root file you want to run over in runLocal.C. This should be done with

```
fChain->Add(
```
Once this is done, just type the command,

```
root -l runLocal.C
```
Altenatively, you can run using the higgsLocal.csh script. In this case you are using the higgsAnalyzer Template.C file as the body of the code and the datasets are specified in a text file in the sourceFiles directory. To run,

./higgsLocal.csh SUFFIX TRIGGERS DATASET SELECTION

Basically, you are now specifying some of the more important parameters that were specified in the code in the command line. The dataset field should contain the name of the text file that lists the paths to the datasets. For running over many datasets at once there is a script that will submit multiple jobs to the lpc batch system. This is done with the multiBatch.csh script,

./multiBatch.csh BATCHCONFIG

The one field you specify should let the script know about a text file that has a list of the arguments you would give to the higgsLocal.csh script.

#### **Using the higgs analyzer on lxplus**

Log in to lxplus and then, if it is available, go to your scratch area. We need to set up a release of CMSSW

```
cd scratch0
cmsrel CMSSW_4_2_4
cd CMSSW_4_2_4/src
cmsenv
```
The checkout the necessary code from CVS,

```
cvs co -r V00-00-01 /UserCode/NatesAnalyzer/HiggsAnalyzer
cvs co /UserCode/NatesAnalyzer/src
cd /UserCode/NatesAnalyzer/HiggsAnalyzer
```
The important files here are higgsAnalyzer.C, higgsAnalyzer.h, and runLocal.C. In the analyzer, you make plots, apply selections, and do any calculations that need to be done. You specify what dataset you want to run over in runLocal.C. The path of the dataset is saved in a text file in the sourceFiles directory. For now, it points to a file called [TEST](https://twiki.cern.ch/twiki/bin/view/Main/TEST).txt which gives the path to data from the double muon stream stored in my castor space. This file can be copied from my local space on lxplus, ~naodell/public/TEST.txt. Make sure it is place in the sourceFiles directory. Finally, to run, just enter

```
root -l runLocal.C
```
#### **Draft of ntuple production instructions**

From lpc

```
 cmsrel CMSSW_4_2_4
 cd CMSSW_4_2_4/src
 cvs co -d Higgs/ntupleProducer UserCode/NWU/ntupleProducer
cvs co -r V110523_BE -d DataFormats/AnomalousEcalDataFormats UserCode/csander/DataForma
cvs co -r V110523_BE -d PhysicsTools/EcalAnomalousEventFilter UserCode/csander/PhysicsT
 cvs co -r V110523_BE -d Sandbox UserCode/csander/Sandbox
 cvs co -r V19MAY2011_v3 JetMETAnalysis/ecalDeadCellTools
 cvs co -r V04-04-04 JetMETCorrections/Type1MET
 scram b
 cd Higgs/ntupleProducer/test
 cmsenv
 crabenv
```
Then modify crabNtuples\_\*.cfg (Data or MC depending on the sample) to your liking. By default it will save to dcache (which I think is preferable), but save it wherever you want. The config file (ntupleProducer\_cfg.py) also needs to be modified depending on whether you are running over MC or data. It should be sufficient to change the tag name.

### **Questions for HWW lepton fake team**

- The fake rates are calculated using a combination of data from the Jet and Photon streams. What is the relative contribution from each stream? I see that the vast majority of events come from the Photon stream.
- How do you calculate the fake rate from the W+Jets sample? Do you do it by MC truth matching or do you use the same method as for the data, but exclude the electron coming from the W? If it is the former, do you consider a fake to be a reconstructed electron not coming from a W or Z?

•

### **Acceptances from HZZ analysis**

The order of Andrey's cuts are:

- some preselection
- 76 <  $M_{ll}$  < 106
- cut on  $p_{T,11}$  and  $p_{T,12}$
- veto on b-jets
- cut on MET

The details of the preselection need to be clarified, but it should apply some standard event quality cuts plus a requirement that the two leptons pass ID, isolation,  $p_T$ , and eta cuts.

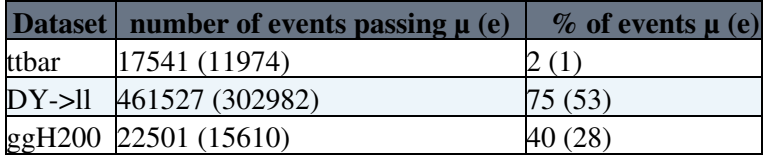

### **Lepton fakes**

#### **To do**

- Determine lead jet  $p_T$  cut: this needs to be applied to improve agreement between the  $p_T$  spectrum in the calibration sample and W+jets MC. It also allows for the determination of the associated systematic uncertainty.
- Get the fake rates from the calibration samples (Photon and Jet streams combined) and MC samples (W+jets and QCD).

### **BRM**

Remote connection to access DIP cernts.cern.ch --> cerntscms01.

### **Fake studies**

This is going to be somewhat useful for both the VBF analysis and the H->ZZ->llnunu analyses. First step in setting up the analysis is to measure the fake rates parameterized by  $p_T$  and (and maybe). This I could do now with the [PromptReco](https://twiki.cern.ch/twiki/bin/edit/Main/PromptReco?topicparent=Main.DailyLog2011;nowysiwyg=1) jet triggered sample. At first I'll have to do this without a trigger selection since I'm not quite sure which one to choose. Prescales probably won't matter, but I will want to maximize the number of objects.

### **[BCM1F](https://twiki.cern.ch/twiki/bin/edit/Main/BCM1F?topicparent=Main.DailyLog2011;nowysiwyg=1)**

Some rough calibration factors, shifting everything to 60 ns

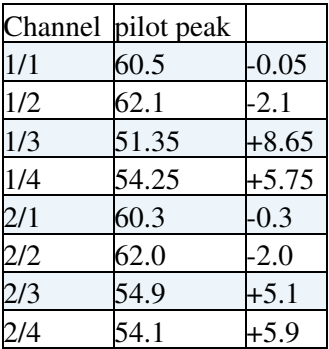

### **[BCM1F](https://twiki.cern.ch/twiki/bin/edit/Main/BCM1F?topicparent=Main.DailyLog2011;nowysiwyg=1)**

Some results from the TDC tests. We ran a pulse generator directly into the fan in/fan out in with varying parameters to try to isolate the source of the noise observered in channels 1/2, 1/3, 2/2, and 2/3. I put the relevant links here on the calibration twiki,

<https://twiki.cern.ch/twiki/bin/view/Main/BCM1FCalibrationStudies>.

### **VBF lepton fakes**

I hope this is still useful. I've made a ntuple producer just for the fakes. I don't save jets in it for now which might be a problem if I need to include a VBF selection or want to parameterize the fake rate in terms of so jet quantities. For now I save the 4-momentum of the tracks for the electron and muon denominators. The basic procedure is outlined in AN-2009/120. For the case of the electrons, I match gsfTracks to super clusters and then apply some loose cuts. What I need to determine is if I will need some extra information in the case that I later want to apply cuts for electron ID and isolation. This goes for the loosest denominator for the muons which is just an isolated track (the other two are muon objects so I just save them as I would any muon). By the end of today I should produce some ntuples and get some basic numbers.

### **[BCM1F](https://twiki.cern.ch/twiki/bin/edit/Main/BCM1F?topicparent=Main.DailyLog2011;nowysiwyg=1)**

To access the 30 minute [BMC1F](https://twiki.cern.ch/twiki/bin/edit/Main/BMC1F?topicparent=Main.DailyLog2011;nowysiwyg=1) bunch data log onto brmbcmctrl3, and they are located in /d1/brmpro/data/Transfer/cache. Yay!

### **[BCM1F](https://twiki.cern.ch/twiki/bin/edit/Main/BCM1F?topicparent=Main.DailyLog2011;nowysiwyg=1)**

I'm going to need to determine the correct offset factors for each channel. The best way to determine this (I think) will be to look at non-colliding bunches, fit a gaussian, and compare the mean of the fit to the center of the bunch. Just from eyeing the centroid of the first colliding bunch for Fill 1815 I would say the offsets are approximately,

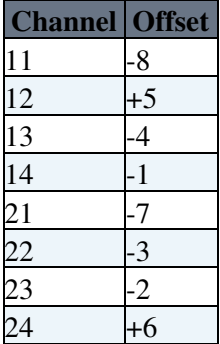

### **[BCM1F](https://twiki.cern.ch/twiki/bin/edit/Main/BCM1F?topicparent=Main.DailyLog2011;nowysiwyg=1)**

Apparently the [BCM1F](https://twiki.cern.ch/twiki/bin/edit/Main/BCM1F?topicparent=Main.DailyLog2011;nowysiwyg=1) has not been set correctly for the past year or so, so we are now analyzing the effect of changing the high voltage. I made a twiki, **[HERE!](https://twiki.cern.ch/twiki/bin/view/Main/BCM1FCalibrationStudies)**. From Anne:

```
1) non-colliding bunch associated to beam 1
2) non-colliding where associated to beam 2
3) the pilot
4) a normal colliding bunch.
We need to have these samples for:
100 V old thresholds
250 V old thresholds (the sample you are using is fine)
250 V thresholds of last night
```
Right now, in the twiki, there are fits for colliding bunches at 250V with the old thresholds. So I will need to do 12 sets of fits, where in the case of colliding bunches I have to also do a series of double Gaussian fits.

Back to the grind after three weeks of nonsense and travelling. I need to get my thoughts together on what to do now. Some things,

- I'm meeting with Anne later in the afternoon; she already gave an outline of what should be done in an email, but we'll likely work out what the deal is going to be with shifts.
- For the VBF stuff I have two things I should be looking at: (1) make overlays of some of the standard distributions I've been looking at, and (2) start getting the objects to look at the fakes.
- triggers: catch up on this shit... I had a couple of items that were requested, but that was so long ago that I'm not quite sure if they still need to be done...

Candidacy passed!

#### **τ triggers**

A lot to do here...

From Michal:

```
make new evaluation of e+tau trigger rates
as a function of el and tau pT with following conditions:
   1. Electron as it is (CalIdVT_CalIsoT_TrkIdT_TrkIsoT), while tau with
tightIso instead of looseIso
   2. Electron identified as current one
(CalIdVT_CalIsoT_TrkIdT_TrkIsoT), but with |eta|
```
#### From Artur:

```
 * can you send me updated plot of the rate vs cut (tau Et, mu Pt w/o
mu isolation) for 1E33?
  (page 22 of attached pdf)
    * can you check the rate table, and fill the missing numbers?
  (page 23 of attached pdf)
```
#### From Simone:

Nate, could you provide rate numbers for 2E33 for the following triggers:

 HLT\_Ele18(with usual EleID and Isolation)\_LooseIsoTau20 HLT\_Ele18(with usual EleID and Isolation)\_TightIsoTau20

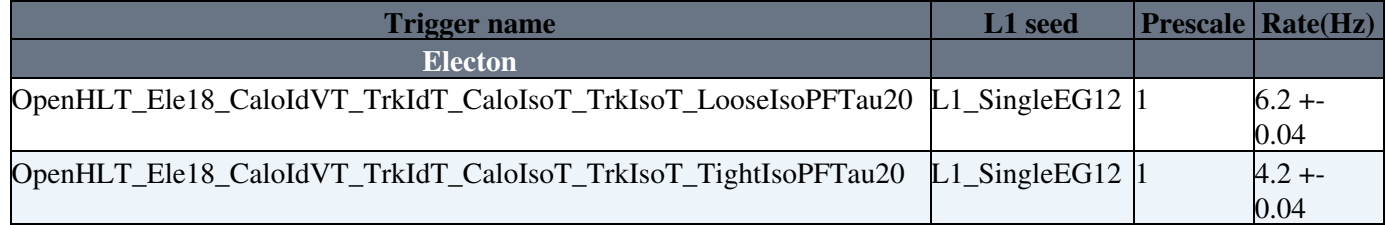

### **Higgs**

After speaking with Pietro, we decided I would look at fake rates for central objects in the VBF topology. I guess we have determined that the QCD BG will be well modelled based on what I showed before. Now we want to look at central leptons (e and  $\mu$ ). This will likely rely on a data-driven technique that makes use of 'fakeable' objects; in the case of electrons these will be (gsf)tracks associated to superclusters. So I will need to add the latter two things to my ntuple to carry out the study. For muons I may need some extra information from the muon chambers. For reference,

### **trigger update**

For the meeting today:

- Some plots showing the rate dependence on and/or &muon; p
- Show table with changes to rates from Josh's modifications with current numbers.

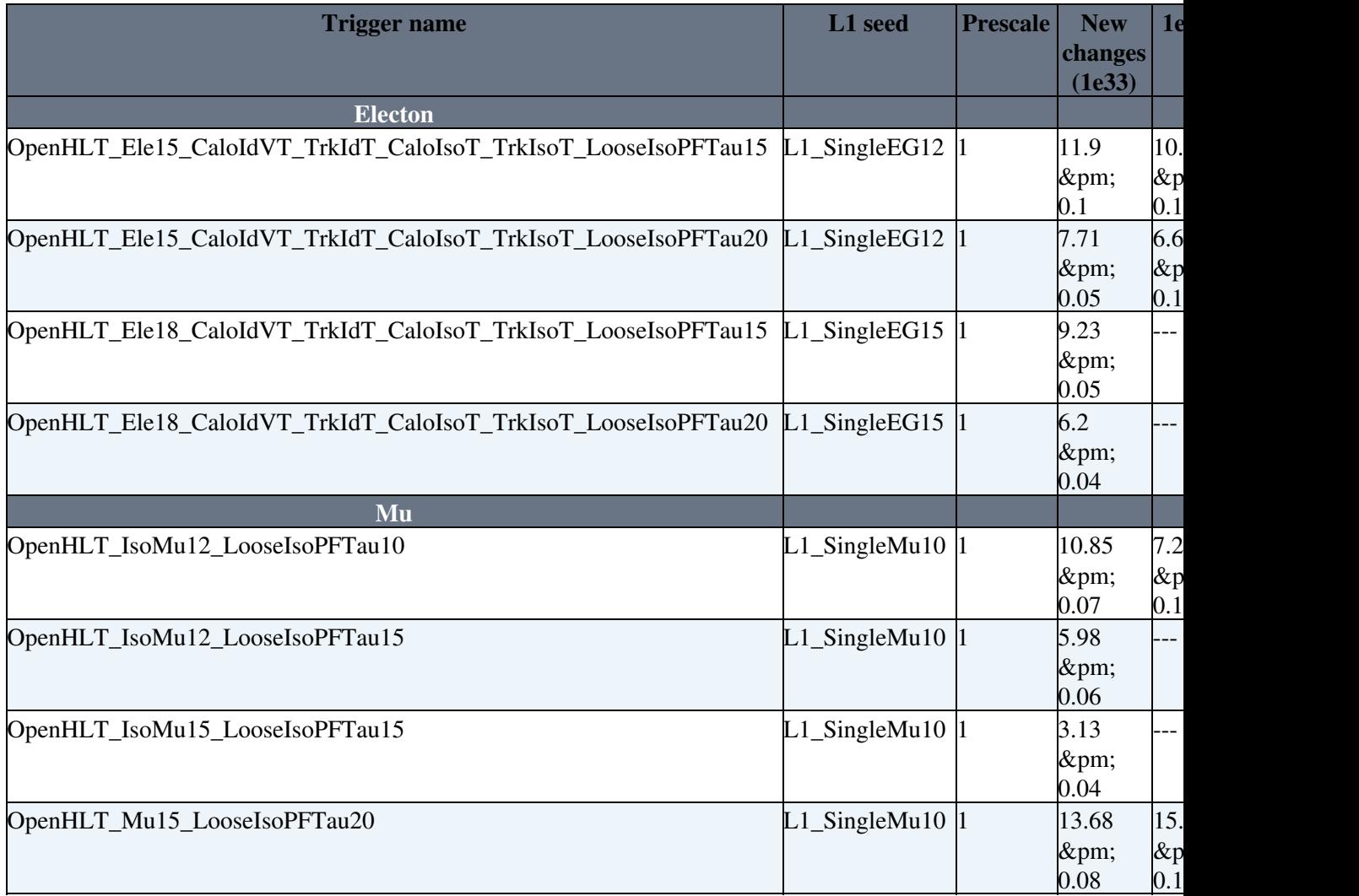

### **DPS**

I think I've taken care of the b-tag issue. There were at least two bugs in the filling of the b-tag discriminator. First, Steve used a box cut to associate jets using b-tags to the PFJets. For the  $\Delta$  cut he didn't take the absolute value so that the comparison could conceivably have allowed an association between jets thought their  $\Delta$ separation was large. This was unlikely to happen, though, because the  $\Delta$  cut was so tight (< 0.005).

The bigger problem is that the b-tags were made using some [CaloJet](https://twiki.cern.ch/twiki/bin/edit/Main/CaloJet?topicparent=Main.DailyLog2011;nowysiwyg=1) collection (or possibly some jet collection using a different clustering algorithm) so that jet axis was sometimes rather far apart and jets were not being associated to the b-tag seed value. This meant certain jets were not given any value for the b-tag whereas they should all be given some value. This could have been addressed by loosening the dR of the jet association so that the b-tag jet lied within the cone of the PFJet. This still could have problems; instead I changed the collection that is used to generate the b-tags to the collection I save in my ntuples (ak5PF jets) and check that  $dR = 0$ . This seems to work; just need to check the results.

### **DPS**

I changed the ordering of the if statement to fill the jet containers (b-tag/no-tag) and included a requirement that no-tag jets have a discriminator value less than 0.

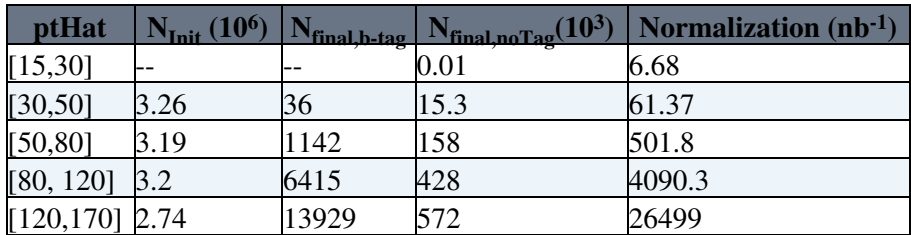

### **τ trigger**

Looks like the dz variables are a go. Some distributions without any cuts on the **[twiki](https://twiki.cern.ch/twiki/bin/view/Main/TauTriggerDev#dz)** .

### **DPS**

May have fixed it

### **DPS**

The issue with the b-tag ptHat distribution needs to be addressed. Before and after selection of events with b-tagging on and off,

I'm working under the assumption that I have a bug and it probably comes from when I fill the b-jet container. Possibly I am overcounting bjets...

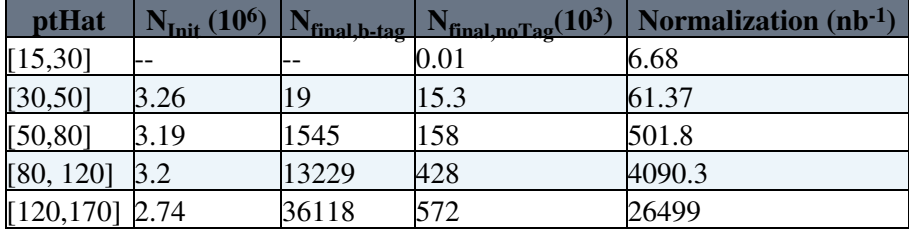

Weekend trigger shifts cancelled! I need to get my to-do in order here now that this nonsense is out of the way.

### **BRM**

Meeting with Anne & co. on Monday to discuss what I have so far and how to proceed. Previous entry has where things currently stand...

Training to become a BRM expert will begin this week as well.

### **τ trigger**

I'll check the vertex z distributions for taus, leptons, and vertices tonight. Then right a simple analyzer that makes ∆z distributions. Should have something tomorrow or Tuesday so I can begin calculating the effect on the rates and PU enhancement.

#### **DPS**

A couple things here,

• More MC! I'll run for 2 million events with ptHat 15/10.

•

Trigger training shift...

#### **BRM**

See the **[twiki](https://twiki.cern.ch/twiki/bin/view/Main/BCM1FBkgdAnalysis)**. At the bottom is the to-do...

The first thing I should figure out is how to get a file that has the bunch-by-bunch intensities. It basically just needs two columns, one for each beam. I think the distinction between colliding, non-colliding, ghost/parasitic, and empty could be done simply by checking the intensity and whether both beams are filled. So for one, I need to find a source of such a file; kind of like [this](https://cmswbm.web.cern.ch/cmswbm/cmsdb/servlet/BunchFill?FILL=1197) <sup> $\sigma$ </sup>, but in a format that is easily read by a script, like a txt file. Then once I have this, I identify the bunch types and store this in an array. Then as I loop over the data I look up the status of the bunch each time I have hit. Once this is done, I fill the relevant histogram. Simple enough.

In the case of non-colliding bunches, I'll take the surrounding  $(+1)$  bunches and include them in the rate (for now). Also, I will need to subtract off the pedestal. To do this, I subtract off the average of the sum of bunches [-2,-4] and [2,4].

### **BRM**

Since I have to give an update on what I've done for the [BCM1F](https://twiki.cern.ch/twiki/bin/edit/Main/BCM1F?topicparent=Main.DailyLog2011;nowysiwyg=1) discriminator (uhh...well...), I need to make something today. Currently I can get the rates, the bunch structure plots, and some miscellaneous other stuff. This should, more or less, be sufficient for what Nicola asked for. Because I have only one day to prepare something for the meeting now, I think the simplest thing to do is look at the rate for colliding and non-colliding bunches, compare the rates to each other and compare them to the bunch scheme available on cmswbm.

### **DPS**

So...I developed a jet-parton association scheme starting about a week or so ago. The first attempt was not quite successful. In that case I did the following:

- Get genParticles associated to jet.
- From [HepMC](https://twiki.cern.ch/twiki/bin/edit/Main/HepMC?topicparent=Main.DailyLog2011;nowysiwyg=1)::GenEvent get particles (partons) that are the products of the hardest scattering (status  $= 23$ ).
- Trace ancestors/descendents of both collections to status = 71 particles.
- Look for overlap.

The problem with this approach is that there is a huge amount of overlap and doing something simple, like the fraction of matched from one parton to the total matched, doesn't really help. So after trying the complicated thing, I am now going to use a simple dR association (with a possible  $dp_T$  selection as well). Just from looking at the printouts, this looks very promisiing. So the first step is make some histograms,

- dR between jet and nearest parton
- dR between jet and second nearest parton
- $dp_T$  between jet and nearest parton
- number of matched jets (identify parton), not matched, multiple matches. Do this with a tight cut (dR  $<$  0.5), something a bit looser (dR  $<$  0.8 of 0.9) and just taking the nearest.

Some of the plots are **here**.

### **τ trigger**

There was a bug in the oHLT ntuple code (something with track seeding from the pixels) so I am recalculating the rates for the usual trigger paths as well as the PU enhancement factors. Michal Bluj also requested that I look at the effect of lowering the threshold for the [CaloId](https://twiki.cern.ch/twiki/bin/edit/Main/CaloId?topicparent=Main.DailyLog2011;nowysiwyg=1) on the electron x-triggers.

### **DPS**

Because we have been plagued by useless fit results, I decided we would need to clean up our signal sample so that it is in fact a signal sample. This requires that the jets which are paired to produce our DV distributions are 'tagged' so that we can say that they actually come from seperate hard scatterings. Digging around in the MC information has revealed that this is no trivial task. Roughly, what I do, or plan to do, is 1) associate recoJets to genJets, 2) retrieve collection of genParticles used to construct genJet, 3) ?.

So much for being 'daily'. Anyway, I'll summarize what I've done over the last couple of days.

#### **DPS**

A couple days ago I made a number of fits using our isolated dijet scheme, **[here](http://cmsdoc.cern.ch/~naodell/mpiPlots/2011/0303/isolatedDijets/fits/)** . S<sub>min</sub> and ∆S seem consistent, but the other two are certainly not. I would explect, though, that  $S_{\text{min}}$  and  $S_{pT}$  would agree because they are basically the same, and  $S_{\text{phi}}$  and  $\Delta S$  would be closer to agreeing because they both measure angular correlations. Realizing that this fitting method is sensitive to low statistics, I restricted the ranges to only include non-zero bin ranges. The result is **here** <sup>*n*</sup>. The only DV that changes is S<sub>min</sub>; it agrees quite well with  $S<sub>nT</sub>$  now as I anticipated. The reason for this is likely due to the difficulty when the bin 9-9.5 and (maybe) 6.5-7 are included.

The issue is that the fitting method is obviously sensitive to the fitting range in a somewhat unpredictable way as can be seen **here**  $\mathbb{R}$ . What I have done [here](http://cmsdoc.cern.ch/~naodell/mpiPlots/2011/0703/isolatedDijets/fits_test/) is restrict the bin range to  $[1-9]$ ,  $[1-8]$ ,  $[1-7]$ , and  $[1-6]$ , respectively. The results are definitely sensitive to the selected fit range and are quite unstable. The binning used is also going to be somewhat of a concern. I am repeating this in a more systematic way.

**[DV](https://twiki.cern.ch/twiki/bin/genpdf/Main/DailyLog2011?skin=pattern;cover=print;sortcol=0;table=53;up=0#sorted_table)**  $p_{T,3} + p_{T,4}$  $p_{T,3} + p_{T,4}$  $p_{T,3} + p_{T,4}$  **[DPS forced](https://twiki.cern.ch/twiki/bin/genpdf/Main/DailyLog2011?skin=pattern;cover=print;sortcol=2;table=53;up=0#sorted_table) [Pythia8 QCD](https://twiki.cern.ch/twiki/bin/genpdf/Main/DailyLog2011?skin=pattern;cover=print;sortcol=3;table=53;up=0#sorted_table) Chi<sup>2</sup>[/nDOF](https://twiki.cern.ch/twiki/bin/genpdf/Main/DailyLog2011?skin=pattern;cover=print;sortcol=4;table=53;up=0#sorted_table) [Probablility](https://twiki.cern.ch/twiki/bin/genpdf/Main/DailyLog2011?skin=pattern;cover=print;sortcol=5;table=53;up=0#sorted_table)**<br>SMin 20 0.683315 +/- 0.0453319 0.316677 +/- 0.0452781 1.14289 0.301551  $0.316677 +/- 0.0452781$  0.236942 +/- 0.0684679 0.763077 +/- 0.0695081 1.23038 0.225534 0.257489 +/- 0.0928911 0.742523 +/- 0.0942959 0.558875 0.929939 0.0677737 +/- 0.190128 0.9324 +/- 0.192548 0.598892 0.903456 deltaS 20 -0.0511974 +/- 0.0419507 1.05119 +/- 0.0447697 0.44778 0.969959 -0.107051 +/- 0.0454348 1.10705 +/- 0.049374 0.254022 0.998788 -0.148065 +/- 0.0636131 1.14806 +/- 0.0692001 0.241436 0.999119 -0.244766 +/- 0.102777 1.24488 +/- 0.111892 0.219256 0.999525 Spt 20 0.0244053 +/- 0.0460903 0.975627 +/- 0.0465043 1.93703 0.000467081 0.130362 +/- 0.0477762 0.869618 +/- 0.0487975 0.932268 0.589078 0.179387 +/- 0.0945634 0.820804 +/- 0.0948816 0.570859 0.984436 0.102581 +/- 0.104497 0.897379 +/- 0.106065 0.386395 0.999766 Sphi 20 0.274443 +/- 0.0376487 0.725558 +/- 0.0378575 0.949458 0.551997 0.186563 +/- 0.0480685 0.813483 +/- 0.0483528 0.753585 0.848784 0.181946 +/- 0.134658 0.817969 +/- 0.135743 0.447943 0.997716 -0.169413 +/- 0.162867 1.16949 +/- 0.162076 0.378076 0.99962

Assuming this effect arises due to sensitivity to statistics, I consider our modified standard selection (lower  $p_T$ on jets 3 and 4) which has a much higher event yield. Here are the fit results using the entire range for each,

### **DPS**

Now I add the topology selection and get the following yield,

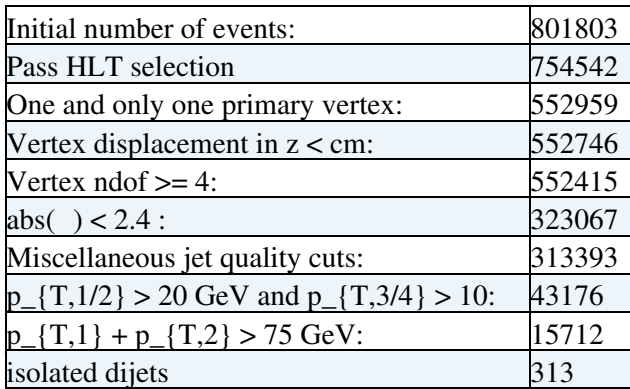

If I make no restriction on the run range, this becomes

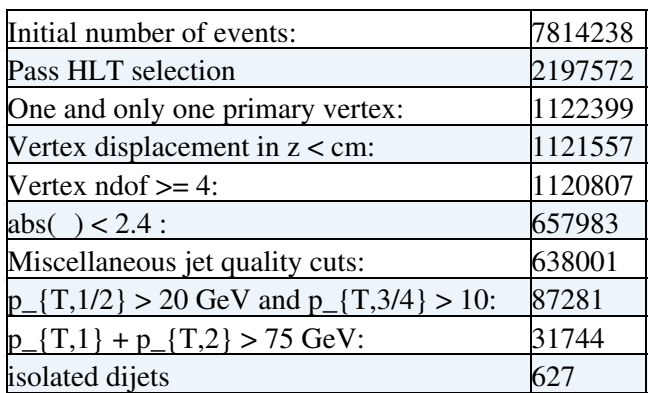

### **DPS**

Testing out [JetMETTau](https://twiki.cern.ch/twiki/bin/edit/Main/JetMETTau?topicparent=Main.DailyLog2011;nowysiwyg=1) for [Run2010A](https://twiki.cern.ch/twiki/bin/edit/Main/Run2010A?topicparent=Main.DailyLog2011;nowysiwyg=1) (runNumber < 137028) with residual corrections and extending range. Without residual corrections the event yield is,

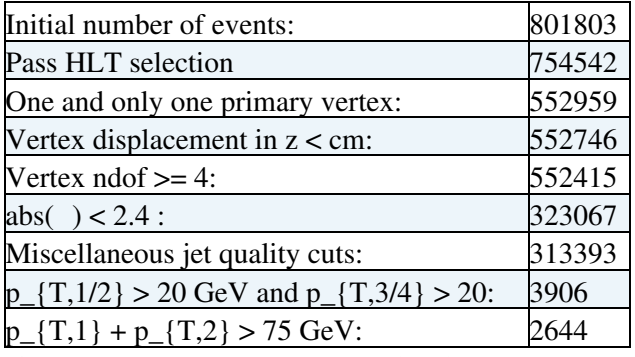

If I lower the  $p_T$  threshold on the jets in the second pair I get

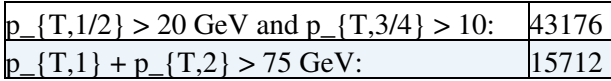

I discovered that the residual corrections are being stored incorrectly; I was applying the L2 and L3 corrections a second time while retrieving the residual corrections. This will have to be corrected in the next round of ntuples.

### **HCAL Conditions**

From Anton:

```
Tag: HcalRespCorrs v3.10 offline,
use the etaPhiCorr 030111 files.
IOV:
"period1" -> 1-148655
"period2" -> 148656...eot
```
"Both phi and eta-dependent scale corrections are included. The phi corrections are identical to v2.10 and scale corrections are derived on top them. The effect of cluster contamination is not accounted for yet. The IOV separation is to account for hardware changes in HF (see comments for v2.01)."

```
Similarly, make
Tag: HcalRespCorrs_v2.10_offline,
use the phiCorr_030111 files.
IOV:
"period1" -> 1-148655
"period2" -> 148656...eot
"Only phi corrections are included. The phi corrections in HBM
(ieta=[-1, -15], iphi=6), (ieta=[-1, -7], iphi=32) are set to 1.
Channels HB(-1,36), HB(-5,36), HB(-9,36) are adjusted down relative to v2.01
to correct for behavior seen in Dec re-reco.
The IOV separation is to account for hardware changes in HF (see comments
for v2.01)."
```
Done and done.

#### **DPS**

We tentatively had decided to switch to running over [MinBias](https://twiki.cern.ch/twiki/bin/edit/Main/MinBias?topicparent=Main.DailyLog2011;nowysiwyg=1) stream data from the Nov 4th [ReReco.](https://twiki.cern.ch/twiki/bin/edit/Main/ReReco?topicparent=Main.DailyLog2011;nowysiwyg=1) Initially it looked as though we might have had a sufficiently large number of events to proceed, but once you include the HLT selection HLT\_L1\_BscMinBiasOR\_BptxPlusORMinus the event yield is negligible,

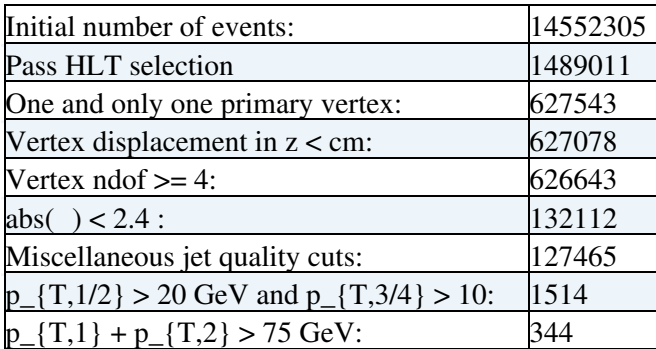

On the other hand if you run without the trigger selection, you get a high event yield, but funky distributions, **[[][here]]**. Radek is looking into what triggers have all of these events, but it probably will just make this more complicated. So, back to comissioning and Jet(MET(Tau)) data. We want to increase our statistics so I am going to look at using an alternative trigger which does not become prescaled as quickly as the Jet\_15U

trigger.

### **HCAL conditions**

Anton sent a request for me to load test tags for three new types of conditions objects: [RecoParams,](https://twiki.cern.ch/twiki/bin/edit/Main/RecoParams?topicparent=Main.DailyLog2011;nowysiwyg=1) [LongRecoParams](https://twiki.cern.ch/twiki/bin/edit/Main/LongRecoParams?topicparent=Main.DailyLog2011;nowysiwyg=1), and MCParams. They need to be run in CMSSW\_4\_2\_0\_pre5 (instructions for setting up the environment are **[here](https://twiki.cern.ch/twiki/bin/view/CMSPublic/SWGuideGlobalHLT#CMSSW_4_2_X)**. There are a couple extra packages that need to be checked out on top of the release,

```
 cvs co -r V03-07-01 CondFormats/HcalObjects
 cvs co -r V06-14-13 CondFormats/DataRecord
 cvs co -r V03-04-00 CondCore/HcalPlugins
 cvs co -r V02-19-00 CalibCalorimetry/HcalAlgos
 cvs co -r V02-13-00 CalibCalorimetry/HcalPlugins
 cvs co -r V02-05-00 CondTools/Hcal
```
and the test tags are Salavat's lxplus space, /afs/cern.ch/user/a/abdullin/public/Conditions420. I was able to load all of the tags to a local database, but, alas, when I attempted to load them to Orcon by way of dropbox I was unsuccessful. Andrey took care of the rest.

### **τ trigger**

Pile-up effects in the cross triggers seem to be under control compared to previous number (**[see here](https://twiki.cern.ch/twiki/bin/view/Main/TauTriggerDev#Pile_up)**), but there is a problem: I don't know why these numbers are different than the previous numbers. As far as I can tell nothing changed. I'm starting from "scratch" to recreate the rates now.

### **DPS**

New ntuples are in the oven. I messed up the trigger mapping and the typecasting of certain variables in the previous iteration so I'm redoing them now. I also have to run over [Run2010A](https://twiki.cern.ch/twiki/bin/edit/Main/Run2010A?topicparent=Main.DailyLog2011;nowysiwyg=1) [MinBias](https://twiki.cern.ch/twiki/bin/edit/Main/MinBias?topicparent=Main.DailyLog2011;nowysiwyg=1) data since Mayda wants to switch streams (or change horses mid-stream). I suspect the motivation is, given we are already up against 2011 data-taking, that using comissioning data will not appear appealing to the ARC; they'l consider it a waste of time. Alas, the time already spent.

### **τ trigger**

I reran the rates for some of the electron x-triggers and renamed them so they conform to the eGamma POG naming conventions (which changed again). I also ran over some of the pile-up samples (finally), and saw that there is a significant enhancement in the rates when pile-up is present especially for the e- triggers. There are some considerations to make when reviewing these results: the statistics are low so making a definitive statement is out of the question, and there are certain results which are counter-intuitive to the extent that they are either wrong or corrupted by the low statistics. All of these results are up on the **[twiki](https://twiki.cern.ch/twiki/bin/view/Main/TauTriggerDev)** and were presented in the trigger meeting this afternoon.

#### **DPS**

First order of business: Look at events where we can isolate dijet pairs. This is done by making two additional requirements : pairing the highest two  $p_T$  jets, then the next two, require that the first pair be located on one side of the detector, in  $z/$ , and the other pair in the other side. On top of this require that  $\Delta$  of the pairs be greater than 2. The distributions are **[here](http://cmsdoc.cern.ch/~naodell/mpiPlots/140211/isolatedDijets/)**

### **DPS**

It's not, at this point, exactly clear where this analysis is going. There are systematic studies that need to be done, first of which is the effect of the JES. One useful thing would be to look at the correction factors in and  $p_T$ . I need to get the overall uncertainty for the current corrections and then see how this affects the fits like before.

The meeting with Rick Field was useful. He had three useful suggestions,

• Look at jets with a tighter cone size, say 0.2 rather than 0.5. This seems like it would be non-trivial. Since these collections aren't available in the official samples it would require that I rerun the jet collection producer which could be time time consuming. I'll hold off on this until some compelling reason to pursue this presents itself. Currently available collections are,

vector

- Consider the effects of a scan of the  $p_T$  cut on the second jet pair. That is, require the first pair to be hard ( $p_T > 30$  [GeV\)](https://twiki.cern.ch/twiki/bin/view/Main/GeV), and allow the second pair to go as low at 10 [GeV](https://twiki.cern.ch/twiki/bin/view/Main/GeV) and raise it to the threshold of the first two. This is straight forward enough and will allow us to see how strongly dependent DPS is on our energy scale.
- Finally, or firstly, look for the signal. Since we assume DPS will consist of two uncorrelated, superimposed dijet events, look for exactly this. In order to avoid jets "eating each other up" I should include a  $\Delta$  restriction. This value should be scanned.

I also ran a fit over what I have right now, even with the funky signal sample. The results are

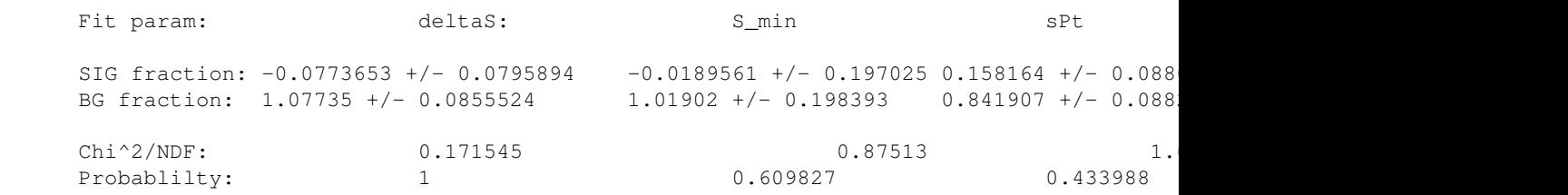

The priority for now is on regenerating the signal sample. It should be a large quantity so I should get the filter that Radek uses, given that mine doesn't work. Next I should pursue the last two items from Rick.
### **τ trigger**

Simone had asked that I look at the effects of pile-up by running with our triggers over some MC samples. The result is that none of the events pass the triggers which is not surprising because the one sample is [MinBias](https://twiki.cern.ch/twiki/bin/edit/Main/MinBias?topicparent=Main.DailyLog2011;nowysiwyg=1) and one is QCD with ptHat > 15 [GeV.](https://twiki.cern.ch/twiki/bin/view/Main/GeV)

### **HCAL conditions**

Updates need to be made for reprocessing of HI data. The only tags for which this is the case are Gains and [RespCorrs](https://twiki.cern.ch/twiki/bin/edit/Main/RespCorrs?topicparent=Main.DailyLog2011;nowysiwyg=1).

- Gains : The current tag is usable since the current IOV in the tag, [HcalGains\\_](https://twiki.cern.ch/twiki/bin/edit/Main/HcalGains?topicparent=Main.DailyLog2011;nowysiwyg=1)v2.32\_offline, begins with a run the precedes the beginning of the HI run. The need changes are: to include the [ZDC](https://savannah.cern.ch/task/?18355) [calibration constants from Taylan](https://savannah.cern.ch/task/?18355)  $\Phi$  for IOV 148655...151249; then propagate the changes from the HLT tag to the offline tag.
- **Respcorrs** : Append the current IOV in the HLT tag.

### **τ trigger**

Was seeing a discrepancy between my numbers and Aruna's. The source was the track isolation which I forgot to change the isolation variables from ints to floats (again). The result was that all of the rates were underestimated by some factor. It is now all under control, but the ntuples do not have the proper photon isolation. [Comparison for validation.](https://twiki.cern.ch/twiki/bin/view/Main/TauTriggerDev#Comparison_of_Aruna_s_and_my_rat)

#### **DPS**

Some **[new distributions](http://cmsdoc.cern.ch/~naodell/mpiPlots/030211/newVertexScheme/)** with out the single primary vertex requirement. For these I require that there be at least one primary vertex and that all of the tag jets are associated to this vertex. There aren't really any significant changes, but two things are worth noting. The number of events increases by 50% and the dip in S is less pronounced.

### **τ trigger**

Doh! Submitted some bad code. Set the photon isolation to the track isolation. The effect is probably not very significant, but it could do something depending on whether the other cuts have a tendency to enhance the effect of high energy photons in the isolation annulus.

### **DPS**

Had to rerun the data ntuples to include a low threshold (minBias) trigger for the trigger study. Also included technical triggers this time though their effect is completely trivial in my case (< 10 events). I need to implement a script that will allow me to run over multiple datasets, binned QCD samples for instance, in one batch submission. It would also be useful to split the submissions by individual root files.

#### **τ trigger**

#### **τ trigger**

Further investigations of -lepton x-trigger for 1e33 menu. Want to verify Aruna's numbers and add some extra options. See [twiki](https://twiki.cern.ch/twiki/bin/view/Main/TauTriggerDev) for details.

Focus has been on DPS and trigger development.

#### **DPS**

Recreated trigger study to determine 2-jet HT cut that makes us fully (or ~99%) efficient.

#### **τ trigger**

Current results are on twiki and in a talk given on Friday, [here](http://indico.cern.ch/conferenceDisplay.py?confId=121323)<sup>2</sup>. Simone suggested that Pedrame, Aruna, Anton, and myself meet today to discuss where we should be going from here. Either way there are two things that need to be done ASAP:

- Update ntuple code with changes to track/photon isolation in the repository.
- Run μ- x-trigger analysis for e- x-trigger.

#### **VBF**

There a couple of things that will need to be done:

- Clean up leading jet distribution. Contact QCD/JMT people for fix.
- Look at µ and e distributions. Will need to get appropriate MC and run over e/ sample for electrons.
- Unfold distributions using bin-by-bin corrections.

#### **[MPI](https://twiki.cern.ch/twiki/bin/view/Main/MPI)**

Update all 4-jet DPS plots to include 38X MC and rereco. Going to need to do the same for the b-jets, but first need to fix bug with luminosity normalisation of distributions.

#### **BRM**

Just run the damn code! Need to have something in this department by the end of the week. Can just be something preliminary, but something.

#### **τ trigger**

Some updates on the **twiki**. To summarize, We have looked at the effect on the rates of varying the  $p_T$  of the leading track and the track(s) in the isolation annulus. Cutting on the lead track  $p_T$ , but this is probably just because the variation in the value of the threshold is much greater compared to that of the isolation track. We also looked at the effect of isolating the muon and varying the threshold of the muon. In the former case, the effect is quite significant, in the latter, not so much.

Simone's assessment is that we use the isolated muon. When ntuples are ready I am to do the same for electrons.

#### **VBF**

Met with Pietro this morning to discuss some plans. Need to give a talk on Friday to the forward physics people. The contents will be much of the material that I had already presented to the VBF folks with the following additions:

- Clean up bad runs/ excess of events in  $-2.5 < |$   $| < -2.0$ .
- Include plots from discussion with Pietro today:  $\Delta$  vs.  $\Delta$ . This should be done in two ways: one is the normal way; the other is to do a scan of the minimum  $\Delta$  value allowed and take the sum of all events for a given  $\Delta$ . The latter needs some thought and may be slightly involved.
- Investigate in particular the case that you have two jets in the central region.
- Include leptons in the central region. This will require ntuplizing the mu and e/gamma stream data and the relevant MC.
- Unfold spectra to go from detector level distributions to hadron level.

#### **τ trigger**

Meeting with Simone at 2:30. Need to work out bug. Edit: done.

#### **Conditions**

Loaded a test tag for respCorrs in response to a request by Anton. Dropbox seems to be down.

Back to the grind...

### **Tau trigger**

Today I am doing a scan of the trigger rates for the tau-muon cross-section. The four relevant parameters in the trigger are the  $E_T$  of the seed calotower of the tau; the leading track to reconstruct the tau; the maximum allowed track  $p_T$  in the isolation annulus; and the maximum allowed photon  $p_T$  in the isolation annulus. The latter two parameters, i.e., the isolation parameters, were originally just saved as the number of tracks/photons in the isolation region. Since the goal is to optimise the tau portion of the trigger, which will be somewhat involved, I've made a twiki to post my results to **[here](https://twiki.cern.ch/twiki/bin/view/Main/TauTriggerDev)**.

There is a bug, perhaps, that is preventing the isolation cut from having any effect. Need to work this out ASAP.

-- [NateOdell](https://twiki.cern.ch/twiki/bin/view/Main/NateOdell) - 09-Jan-2011

This topic: Main > DailyLog2011 Topic revision: r130 - 2012-03-25 - NateOdell

**T**TWiki

**OPETL** Copyright &© 2008-2024 by the contributing authors. All material on this collaboration platform is the property of the contributing authors. or Ideas, requests, problems regarding TWiki? use [Discourse](https://discourse.web.cern.ch/c/collaborative-editing/wikis/12) or [Send feedback](https://twiki.cern.ch/twiki/bin/view/Main/ServiceNow)